KAUNO TECHNOLOGIJOS UNIVERSITETAS INFORMATIKOS FAKULTETAS INFORMACIJOS SISTEMŲ KATEDRA

Aivaras Bliūdžius

# **Ontologija grindžiamo kūrimo metodo taikymas interneto portalui kurti**

Magistro darbas

 Darbo vadovas prof. dr. Lina Nemuraitė

Kaunas, 2010

# KAUNO TECHNOLOGIJOS UNIVERSITETAS INFORMATIKOS FAKULTETAS INFORMACIJOS SISTEMŲ KATEDRA

Aivaras Bliūdžius

# **Ontologija grindžiamo kūrimo metodo taikymas interneto portalui kurti**

Magistro darbas

Recenzentas Darbo vadovas

2010-05- 2010-05-

doc. dr. A. Janavčiūtė prof. dr. Lina Nemuraitė

 Atliko IFM-4 gr. stud. Aivaras Bliūdžius

2010-05-27

**Turinys** 

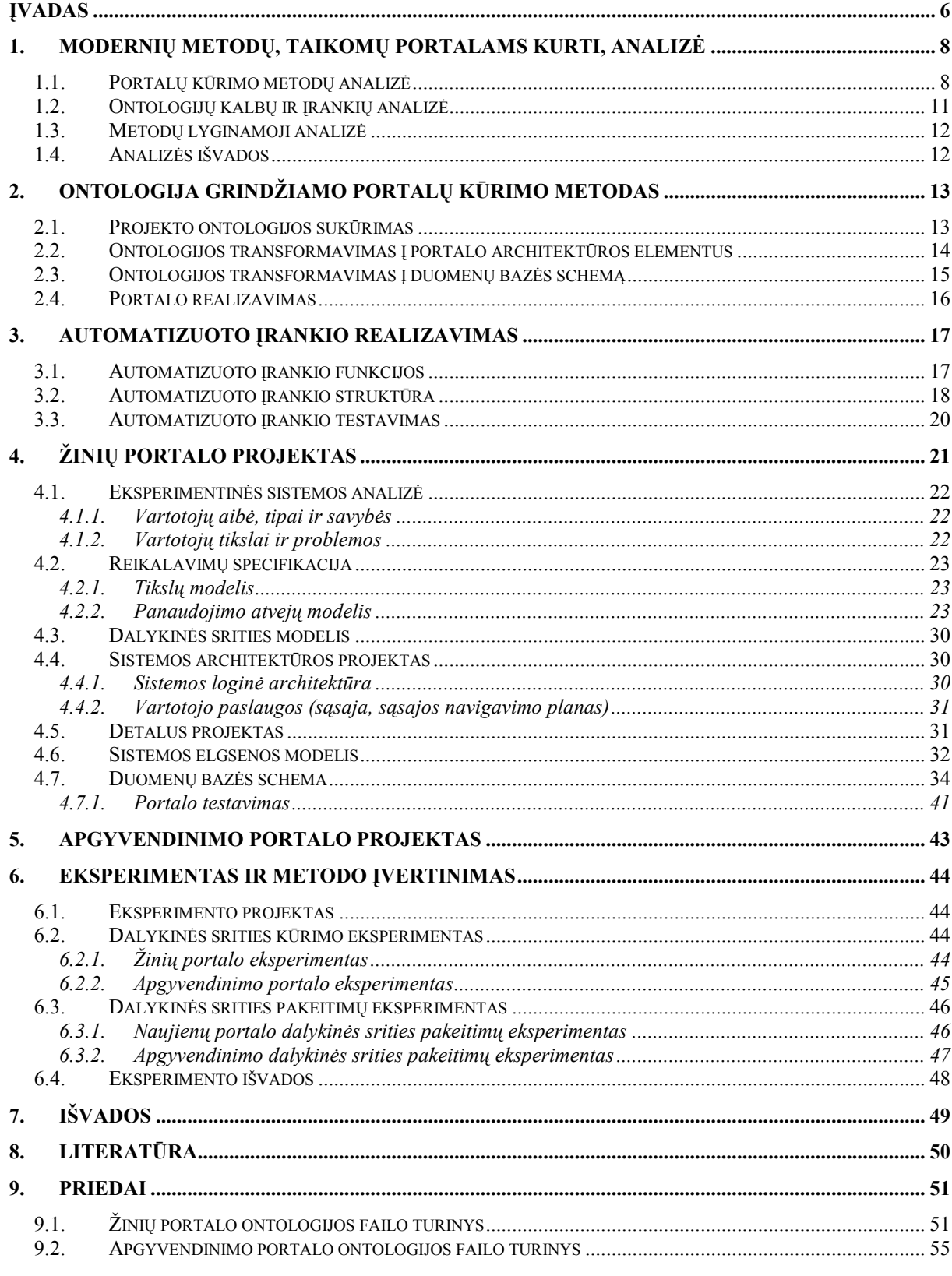

# Applying Ontology Based Method for Internet Portal Development

### **SUMMARY**

Application development is a process that becomes increasingly complex depending on the intricacy of the application being developed. Development techniques and methodologies exist to manage and control the complexity of this development process. Amongst the techniques to manage the complexity of the application development process is Domain-driven design (DDD).

The Master thesis describes a method for internet portal development where DDD method is supplemented with ontology based on project specification that describes domain models. To automate the application of ontology to the portal development an automated tool is created to read ontology file and create main files needed for DDD architecture to present domain.

Using the implemented automatic tool the project development time is saved and the mistakes are avoided that could be made by programmers when the domain objects are created by hand.

*Key words:* Domain-Driven Design, automated tool, ontology based development

# **Santrumpų žodynėlis**

**DDD -** Domain Driven Design

**SOA** (service oriented architecture) - į paslaugas orientuota architektūra

**OWL** (Web Onthology Language) **–** žiniatinklio ontologijos kalba

**Media** - masinės informacijos priemonės

**DO** (domain object) – dalykinės srities objektas, pernešantys informaciją vartotojui **DTO** (domain transfere object) – dalykinės srities pernešantis objektas, pernešantys informaciją iš web servisų

**AĮ** – automatinis įrankis

**MDA** (Model-driven Architecture) – OMG grupės pasiūlytas principas modeliais grindžiamam sistemų kūrimui

**PĮ** – programinė įranga

**AOP** (Aspect-oriented programming) – aspektinis programavimas

### <span id="page-5-0"></span>**Įvadas**

Taikomųjų programų kūrimas yra procesas, kuris tampa vis sudėtingesnis, priklausomai nuo reikalavimų skaičiaus ir jų kitimo dažnumo. Siekiant efektyviau kovoti su reikalavimų pakeitimais, taikomųjų programų sudėtingumą reikia valdyti. Brooks teigia, kad nors esminių sudėtingumų sumažinti negalima, kadangi jie yra neatskiriami nuo problemos, priešingu atveju problema būtų išspręsta, atsitiktinį sudėtingumą galima valdyti taikant projektavimui tinkamus architektūrinius sprendimus ir kūrimo procesus [1]. Norėdami reguliuoti atsitiktinį sudėtingumą, taikysime Domain Driven Design (DDD) modelį, kuris naudoja problemų atskyrimo principą. Šis principas yra naudojamas, kad būtų galima atskirti dalykinės srities modelio dalis, susijusias su funkcionalumu, ir nepriklausomas nuo funkcionalumo. Nuo funkcionalumo nepriklausomi dalykinės srities modeliai palengvina informacinių sistemų paslaugų (t. y. funkcijų) naudojimą.

**Tyrimo sritis** – ontologijos ir dalykinės srities modeliai, pagristi lengvai plečiamų sistemų principu, bei jų projektavimas.

**Tyrimo objektas** – žinių portalo kūrimo procesas, kuriuo sukurtas portalas galėtų nesunkiai atnaujinti ir papildyti portalo funkcionalumą. Prireikus papildomų funkcijų, portalas nesunkiai praplečiamas atnaujinant ontologiją ir perkeliant pakeitimus į portalą.

**Darbo tikslas** – automatizuoti DDD kūrimo metodą, papildant jį ontologijos kalba aprašytu dalykinės srities modeliu, leidžiančiu kurti lengvai plečiamus žinių portalus.

#### **Darbo uždaviniai**:

- Išanalizuoti DDD kūrimo metodą
- Papildyti DDD kūrimo metodą ontologijos integravimu
- Sudaryti dalykinės srities ontologijos specifikacija
- Realizuoti automatizuotą įrankį, kuris apdorotų ontologijos specifikaciją ir transformuotų į portalo architektūros elementus
- Sukurti duomenų bazės struktūra, kuri užtikrintų universalią struktūrą, priimančią pasikeitusius reikalavimus
- Atlikti eksperimentą, kuris patvirtintų automatizuoto įrankio naudingumą.

**Tyrimo metodika**. Darbe buvo taikoma literatūros analizė, lyginamoji analizė, DDD metodas, ontologijų kalbos, eksperimentinis tyrimas.

Buvo išanalizuoti MDA, AOP, DDD metodai. Pasirinkus DDD projekto kūrimo metodą, šiam metodui pritaikomas automatizuotas reikalavimų pakeitimų įvedimas į projektą. Automatizuotas įrankis sukuria dalykinės srities architektūrinius failus. Norint, kad duomenys su naujom duomenų struktūrom, kurie papildomai atsiranda dėl reikalavimų pakeitimų būtų nesunkiai saugomi duomenų bazėje, reikalinga universali duomenų bazės schema.

Naudojantis ontologijos principais, sukuriama universali duomenų bazės struktūra. Duomenų bazės schema paremta dokumento, atributo ir atributo reikšmės ryšiu.

Naudojant DDD kūrimo metodą, sukuriamas žinių portalas. Ištirti kokią naudą projekto kūrime suteikia automatizuotas įrankis, vykdomas eksperimentas. Eksperimento metu lyginamas laikas, reikalingas įvesti pakeitimus dalykinėje srityje naudojantis automatizuotu įrankiu ir įvedant pakeitimus rankiniu būdu.

#### **Darbo struktūra**:

- Pirmame skyriuje atlikta portalų kūrimo analizė, palygintos skirtingų projektų kūrimo metodas, pagrįstos dalykine sritimi, atlikta ontologijos kalbų ir įrankių analizė, pateiktos analizės išvados.

- Antrame skyriuje pateikiamas ontologija grindžiamo portalų kūrimo metodas. Aprašomi projekto ontologijos sukūrimo žingsniai, kaip ontologija transformuojama į portalo architektūros elementus, aprašoma duomenų bazės schema ir portalo realizacija.

- Trečiame skyriuje aprašoma automatizuoto įrankio realizacija, jo panaudojimas, struktūra ir testavimo žingsniai.

- Ketvirtame skyriuje pateiktas žinių portalo projektas su vartotojų analize, reikalavimų specifikacija, architektūros aprašymu ir portale naudojama duomenų bazės schema.

- Penktame skyriuje pateiktas apgyvendinimo portalo projektas.

- Šeštame skyriuje vykdomas eksperimentas ir metodo įvertinimas naudojant automatizuotą įrankį. Lyginama laiko trukmė, užtrunkanti pakeitimus įvesti naudojantis automatizuotu įrankiu ir analogiškus pakeitimus įvedant rankiniu būdu. Pateikiamos eksperimento išvados.

- Septintame skyriuje pateikiamos magistro darbo išvados.

- Aštuntame skyriuje surašyta naudota literatūra.

- Devintame skyriuje pateikiami priedai. Pateikiami ontologijos failų turiniai.

#### <span id="page-7-0"></span>**Modernių metodų, taikomų portalams kurti, analizė**

#### **1.1. Portalų kūrimo metodų analizė**

Magistro darbe analizuojami MDA, AOP, DDD kūrimo metodai.

**MDA** – tai modeliavimo principai, kuriuos apibrėžė objektų valdymo grupė (Object Management Group (OMG))[2]. Šie principai aprašo modelių, specifikuotų viena kalba transformavimo į kitomis kalbomis specifikuojamus modelius taisykles. Tokių modelių transformavimo pavyzdžiai: duomenų bazės schemos generavimas, kodo generavimas remiantis UML modeliu.

MDA PĮ kūrimo procesas yra paremtas PĮ sistemos modeliavimu. MDA procesą sudaro trys žingsniai:

- abstraktaus, nepriklausomo nuo diegimo technologijos modelio sudarymas. Šis modelis vadinamas nuo platformos nepriklausomu modeliu (Platform Independent Model (PIM));
- PIM modelio transformavimas į vieną ar daugiau modelių, įvertinančių konkrečią diegimo technologiją, pvz: duomenų bazės modelis ar EJB (Enterprise Java Beans) modelis. Tokie modeliai vadinami specifiniais platformai modeliais (Platform Specific Models (PSM));
- PSM transformavimas i programos kodą.

PIM modelis, kartais dar vadinamas dalykinės srities modeliu, išreiškia išimtinai veiklos funkcionalumą ir elgseną. Šis modelis kuriamas bendradarbiaujant probleminės srities ekspertams ir IS kūrėjams.

MDA proceso tikslas – formuoti tikslius sistemos modelius, nes kitu atveju PIM transformacija į PSM butų neįmanoma. Norint išpildyti šiuos MDA reikalavimus, modeliuoti naudojant tik UML nepakanka. Žymiai kokybiškesni modeliai gaunami derinant UML kartu su OCL.

**AOP** metodas stengiasi spręsti bendros paskirties funkcijų kodo persipynimo ir išsibarstymo problemą, leisdama programuotojui aprašyti bendrosios paskirties funkcijas savarankiškuose moduliuose, vadinamuose aspektais.

Tam, kad visą reikalingą informaciją galėtume talpinti viename modulyje – aspekte, turime turėti atsakymus į šiuos klausimus:

- 1) **Kur ir kada** vykdyti bendros paskirties funkciją?
- 2) **Kaip** sklandžiai įkomponuoti bendrosios paskirties funkciją į pagrindinį programos kodą?

#### 3) **Ką** (kokį kodą) vykdyti, pasiekus norimą prijungimo tašką?

Aspektinis (AO) projektavimas [3] turi iškeltus tuos pačius tikslus kaip ir bet kuris kitas programinės įrangos projektavimas: specifikuoti programų sistemos elgesį ir struktūrą. AO projektavimas unikalus tuo, kad bendrosios paskirties funkcijos gali būti išskaidytos į atskirus modulius, ko nebūtų įmanoma padaryti tradiciniais projektavimo metodais. Dažniausiai tokia metodika apima tiek procesą, tiek kalbą. Į procesą kaip įėjimas paduodami reikalavimai, o išėjime gaunamas projekto modelis. Sukurtas projekto modelis vaizduoja bendros paskirties funkcijas ir jų sąryšius tiek tarpusavyje, tiek su kitomis funkcijomis. Projektavimo kalba pagelbėja tuo, jog joje aprašytos konstrukcijos leidžia atvaizduoti šiuos elementus ir sąryšius tarp jų. Kitaip tariant, projektavimo kalbos konstrukcijos leidžia suskirstyti į modulius bendrosios paskirties funkcijas, atsižvelgiant į jų tarpusavio sąveiką ir galimus konfliktus. Nepaisant visų šių naujų AO projektavimo kalbos savybių, individualių modulių projektavimas prilygsta standartiniam komponentiniam projektavimui.

Svarbios AO projektavimo sritys:

- Pats AO projektavimo procesas
- AO projektavimo notacija:
- AO projektavimą palengvinantys įrankiai;
- AO projektavimo įsisavinimas ir integravimas;
- AO projektavimo įvertinimas.

AOP apima ir programavimo metodus, leidžiančius iškelti bendrosios paskirties funkcijas į atskirus modulius išeities tekstų lygmenyje. Taip kaip ir bet kuri kita programavimo kalba, aspektiškai-orientuota kalba dažniausiai susideda iš dviejų dalių: kalbos specifikacijos ir realizacijos. Taigi, tyrimai vykdomi dviem kryptimis: AOP kalbos tyrimai, AOP kalbų taikymų tyrimai.

**Domain-Driven Design** yra projektų kūrimo metodas, kuris pagrindinį dėmesį skiria sistemos sudėtingumo valdymui, išskirdamas architektūrinius elementus, kurie palengvina dalykinės srities logikos realizavimą. Naudojant DDD siekiama suteikti priemones, padedančias palengvinti priežiūrą, paspartinti projekto vystymą ir pridėti lankstumą ir atsparumą reikalavimų pasikeitimuose. Naujų funkcijų pridėjimas [4] į projektą yra daugiausia problemų sukeliantis veiksnys. Tikimybė, kad gali reikėti naujų funkcijų ar paslaugų sukūrimo, yra didesnė. Kadangi paslaugų pakeitimai paveikia mažesniąją dalį viso kūrimo proceso, dėl to sumažėja ir bendro kūrimo proceso apimtis. Pokyčiai verslo taisyklėse gali būtų lengviau įvesti, nes jie yra centralizuoti dalykinės srities modeliuose. Ši

centralizacija natūraliai įveda trūkumus, nes pokyčiai dalykinės srities modelių įgyvendinimui gali turėti įtakos visų paslaugų realizacijoms. Po dalykinės srities modelių pasikeitimo paslaugos ir jų klasės, kurios naudoja pasikeitusius modelius, turi būti patikrintos, ar teisingai grąžina rezultatus.

Dalykinės srities modeliavimo projektas paprastai susideda iš šių etapų:

- Modelių ir verslo procesų nustatymas
- Modelių aprašymas UML kalba
- Nustatyti paslaugas, reikalingas verslo procesui. Šios paslaugos gali būti vienos pakopos arba kelių žingsnių su arba be darbo srautų.
- Objektų elgesio nustatymas ir dokumentavimas, naudojamų paslaugų panašumo įvertinimas

Svarbu išlaikyti modelį aukšto lygio, pirmiausia dėmesys skiriamas pagrindinių elementų verslo srityje.

Nuo projekto valdymo iki praktinio DDD įgyvendinti projektą sudaro tos pačios fazės kaip ir bet kurio kito programinės įrangos kūrimo projekto. Etapai yra šie:

- Dalykinės srities projektavimas
- Kūrimas
- Testavimas
- Patikslinimas dalykinės srities, architektūros atnaujinimas
- Pakartojimas aukščiau aprašytų veiksmų, naudojant atnaujintą dalykinės srities modelį.

Lanksčiojo programavimo metodika puikiai tinka, nes dažnai besikeičiantys reikalavimai leidžia sutelkti dėmesį į dalykinės srities naudojimą, taikant DDD. Projekto ciklas, naudojamas kuriant projektus pateiktas 1 pav.

<span id="page-10-0"></span>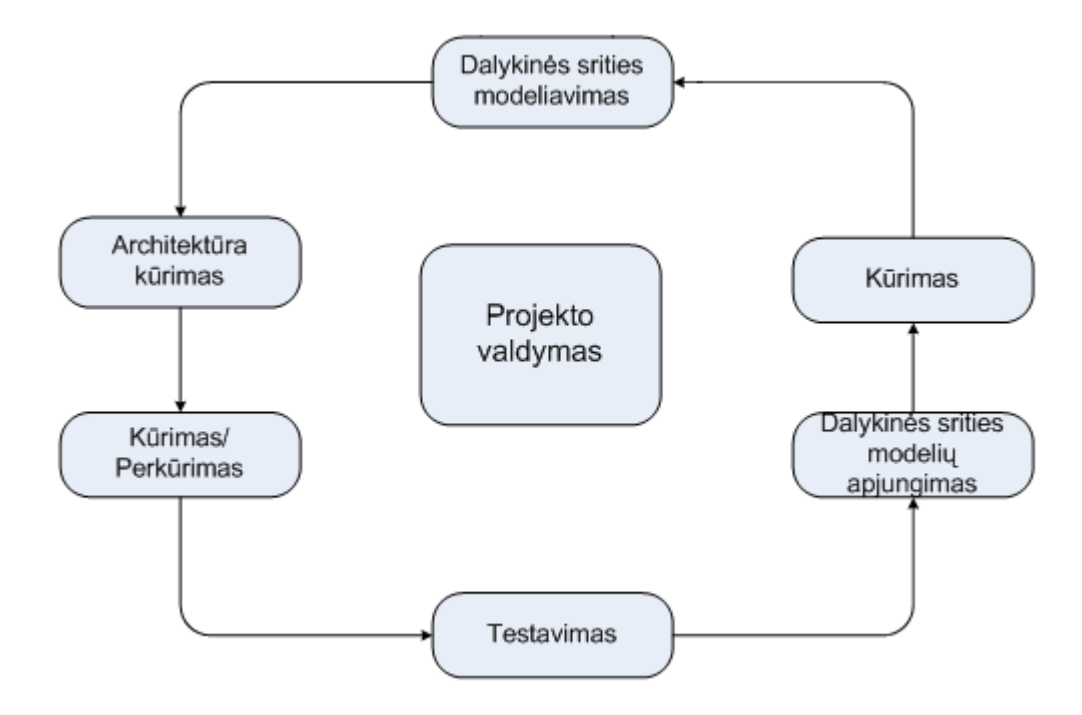

1 pav. DDD projektų ciklas

### **1.2. Ontologijų kalbų ir įrankių analizė**

Ontologijos kalba – tai formali kalba, skirta ontologijos kurti. Tinkamos ontologijos kalbos pasirinkimas priklauso nuo dalykinės srities ir ontologijos kūrimo tipo. Kalba turi būti suprantama, lengvai išmokstama, suderinama su kitais įrankiais. Konceptai turi būti nepriklausomi nuo sintaksės. Taip pat svarbu, kad kalba būtų suderinama su standartais: XML, XML Schema, RDF ir UML [4].

Kuriant ontologijas reikalingos žinios. Jos išgaunamos įvairiais būdais [5]:

- Interviu (kalbamasi su atitinkamos srities žmonėmis, bandoma išgauti kuo daugiau naudingos informacijos, tačiau jų nespaudžiant t. y. leidžiama kalbėti, pasakoti žmogui tol, kol stoja ilga tyla. Interviu tęsiamas toliau trumpais žurnalistiniais klausimais: kodėl? kada? kas? kur? dar kas nors? Ir pan. );
- Stebėjimais (atliekami stebint atitinkamų darbuotojų kasdieninę veiklą. Priklausomai nuo "aktorių" situacijos gali būti skirtingos, tarkim naujas darbuotojas ieškos informacijos, vadovas bandys paaiškinti ir t. t.);
- Dokumentų analize (iš egzistuojančių dokumentų išrenkama reikalinga informacija);
- Anketomis bei apklausomis (dalykinės srities atstovams užduodami anksčiau gerai apgalvoti, lengvai suprantami klausimai);
- Kolektyvinių naujų idėjų generavimu bei diskusijomis (kartais naudojamas ir minčių, idėjų rašymas ant popieriaus anonimiškai).

<span id="page-11-0"></span>Ontologijų kūrimui [7] sukurta daug irankių: "Apollo", "LinkFactory", "OILEd", "OntoEdit", "Ontolingua Server" ""OntoSaurus". Šiame darbe bus naudojama vienas iš naujausių ontologijos kūrimo įrankių "Protégé 2000"

Yra skiriamos dvi įrankių šeimos [6]. "OilED" ir "OntoSaurus" priskiriami vienai šeimai (logika paremti įrankiai), o likusieji – kitai (paremti karkasu bei pirmos eilės logika). Pagrindinio įrankio žinių modelio išraiškingumas taip pat labai svarbus. Visi įrankiai leidžia reprezentuoti klases, ryšius, atributus, aksiomas. Tik "Ontolingua Server", "OntoSaurus" ir "Protégé 2000" suteikia lanksčius modeliavimo komponentus (metaklases).

Portalų ontologijas kurti nuspręsta su "Protégé 3.4.1" ("Protégé 2000" naujesnė versija). Klasių medžio valdikliai leidžia greičiau ir paprasčiau naviguoti per klasių hierarchiją, klasių savybes.

### **1.3. Metodų lyginamoji analizė**

Išanalizavus skirtingus projektų kūrimo metodus, atliekama lyginamoji analizė.

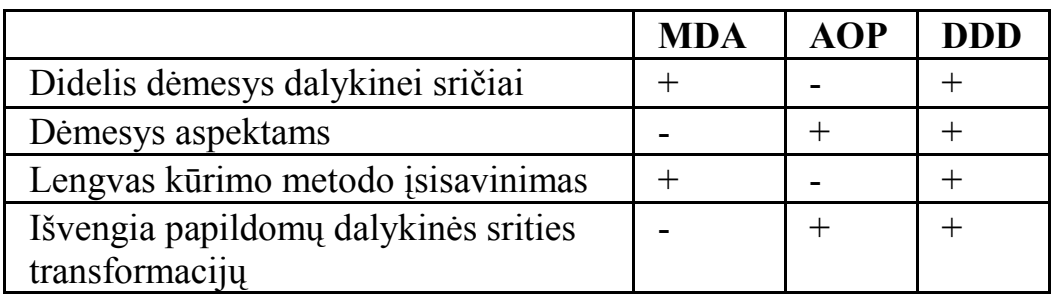

*1 lentelė.* Metodų lyginamoji analizė

#### **1.4. Analizės išvados**

- 1. Iš tirtų metodų DDD tinkamiausias žinių portalo realizacijai, kadangi DDD taiko dalykinės srities priklausomos nuo funkcionalumo atskyrimą nuo dalykinės srities, nepriklausomos nuo funkcionalumo.
- 2. Naudojant DDD bus lengviau įgyvendinti reikalavimų pasikeitimus, keičiant dalykinę sritį.
- 3. Norint pakeitimus įvesti naudojant MDA, reikia naudoti daugiau transformacijų, kas reikalauja didesnių laiko sąnaudų projekto vykdyme.
- 4. Naudojant AOP iškyla problemų, kad programuotojai gali neteisingai interpretuoti aspektus. Jei norime išvengti klaidų, turime garantuoti, kad programuotojai perskaitę aspekto kodą suprastų, ką jis daro. Daugelis programuotojų gali taip ir neįprasti prie tokio programų kūrimo modelio, kai pasikeitimai į kodą įterpiama vėliau, kai sistema jau sukurta.
- 5. DDD metodui patobulinti pasirinkta OWL kalba ir ontologijų kūrimo įrankis Protégé, kadangi tai plačiausiai naudojama kalba ir labiausiai ištobulintas įrankis.

# <span id="page-12-0"></span>**2. Ontologija grindžiamo portalų kūrimo metodas**

Šiame skyriuje aprašytas ontologija grindžiamo portalų kūrimo metodas, kuris susideda iš šių žingsnių:

- 1. Ontologijos sukūrimas
- 2. Ontologijos transformavimas į dalykinės srities objektus
- 3. Ontologijos transformavimas į duomenų bazės schemą.

### **2.1. Projekto ontologijos sukūrimas**

Kuriant projekto ontologiją vykdomi šie ontologijos kūrimo žingsniai naudojantis programa "Protégé- 3.4.1":

- 1. Sukuriamos klasės
- 2. Sukuriami duomenų savybės
- 3. Duomenų savybės priskiriamos klasėms
- 4. Sukuriami objektų savybės
- 5. Objektų savybės priskiriamos klasėms

Kuriant klases galimas klasių paveldimumas, detali informacija apie klasių panaudojimą (2 pav.).

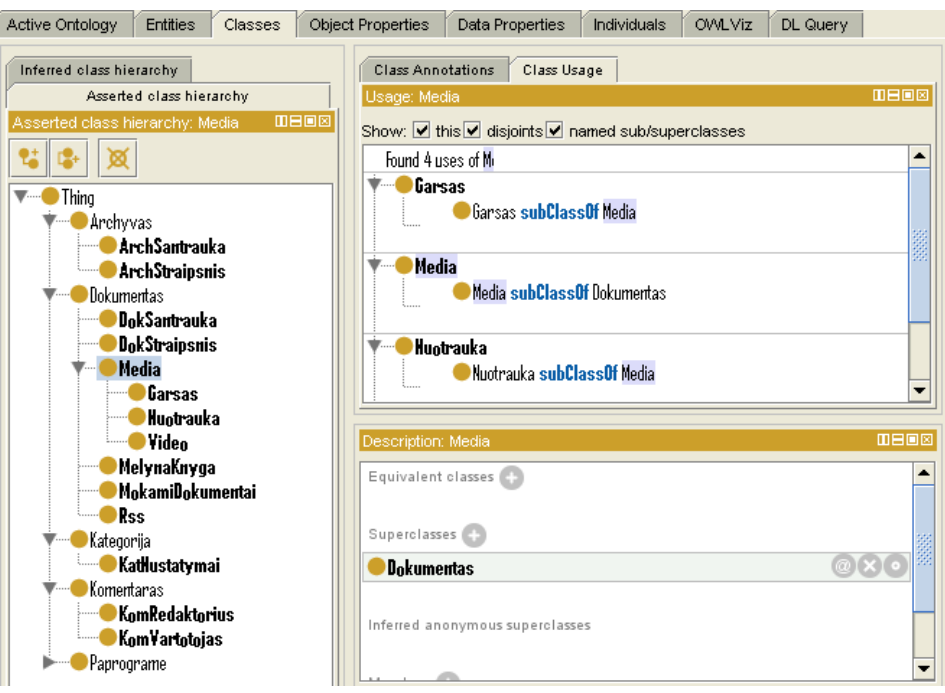

2 pav. Klasių su paveldėjimais sukūrimas

"Protégé" programoje ontologijos duomenų parametrai, kurie priskirti klasėms. Priskyrimą identifikuoja "domain", "range" – parametro tipas (3 pav.).

<span id="page-13-0"></span>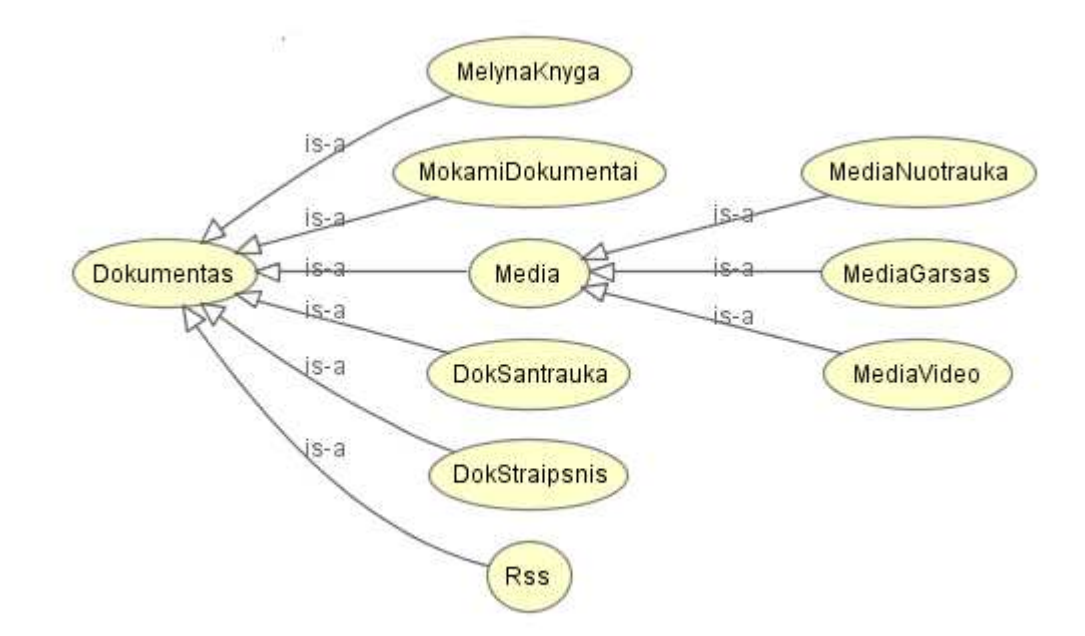

3 pav. Naujienų portalo OWL klasės

#### **2.2. Ontologijos transformavimas į portalo architektūros elementus**

Remiantis praktine DDD architektūra, architektūra turi dalykinės srities pernešančius objektus, kuriuos naudoja servisai, dalykinės srities objektus, kuriuos naudoja duomenų modelis (4 pav.), apjungiamuosius objektus, kurie naudojami iš dalykinės srities pernešančių objektų informaciją perteikti į dalykinės srities objektus. Išvardintos architektūros dalys yra tiriamos magistro darbe.

Kadangi dalykinės srities modelius kurti yra monotoniškas darbas, magistro darbe šią sritį automatizuosime. Automatizavimas padeda išvengti klaidų, kurias programuotojai gali padaryti kurdami dalykinės srities objektus rankiniu būdu.

Turint dalykinės srities aprašymą ontologija, naudojantis automatizuotu įrankiu galima sukurti pagrindinius DDD architektūros komponentus, failus. Iš ontologijos sukuriami dalykinės srities objektai. Norint iš duomenų bazės gauti duomenis, naudojamasi paslaugų modeliu, kuriam reikalingi pernešantys dalykinės srities objektai. Žinant dalykinės srities objektus ir aprašymą, sukuriami pernešantys dalykinės srities objektai.

<span id="page-14-0"></span>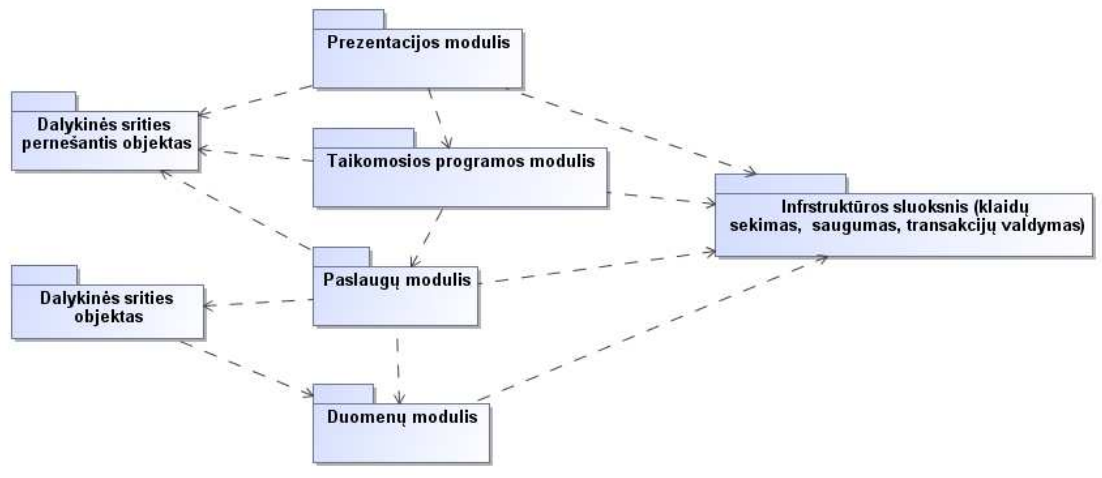

4 pav. Sistemos loginė architektūra

4 pav. pateikta architektūra suskirstyta į:

- Prezentacijos modulį, kuris atsakingas už informacijos pateikimą vartotojui ir vartotojo komandų vykdymą
- Taikomųjų programų modulį, kuris koordinuoja programos veiklą. Taikomųjų programų modulyje nevykdoma veiklos logika, bet žino vykdomo objekto statusą.
- Paslaugų modulyje yra web servisai, kurie vykdo užklausas į duomenų modulyje esančią duomenų bazę
- Duomenų modulis atsakingas už duomenų saugojimą/perdavimą.

### **2.3. Ontologijos transformavimas į duomenų bazės schemą**

Stebint architektūros komponentus, pernešantys dalykinės srities objektai komunikuoja su paslaugomis, pernešantys dalykinės srities objektais sąveikauja su dalykinės srities objektais per jungiamuosius objektus. Kadangi mes turime dalykinę sritį, kuri gali būti nesunkiai atnaujinta, naudojantis automatizuotu įrankiu, turim užtikrinti, kad dalykinės srities pakeitimai kuo mažiau veiktų paslaugų lygmenį. Norint tai užtikrinti, turi būti sukurta universali duomenų bazė, kuri pajėgtų aprėpti besikeičiančius reikalavimus dalykinėje srityje.

Žvelgiant į ontologiją iš praktinės pusės, ontologija sudaryta iš objektų, objektai sujungiami per predikatus su jų savybėmis, duomenys užpildomi per papildomus objektus su predikatais. Analogiškai sukuriama duomenų bazės schema, kuri tenkintų ontologijos principus. Duomenų bazė turi lentelę "Dokumentas", kuri ontologijoje atstoja objektą, "Atributas", ontologijoje atstoja predikatą, "AtributasReiksme" susieja ontologijos objektą ir predikatą, kuris taipogi turi kažkokią reikšmę (5 pav.).

<span id="page-15-0"></span>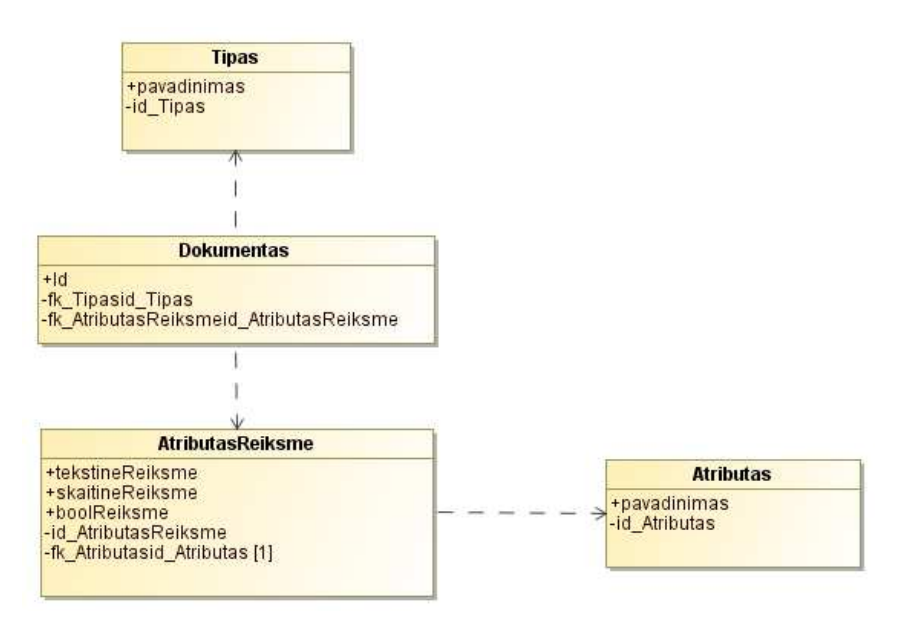

5 pav. Bazinės ontologijos duomenų bazės schema

### **2.4. Portalo realizavimas**

Kuriant žinių portalą, programuotojams reikia sukurtus komponentus panaudoti projekto kūrime (6 pav.).

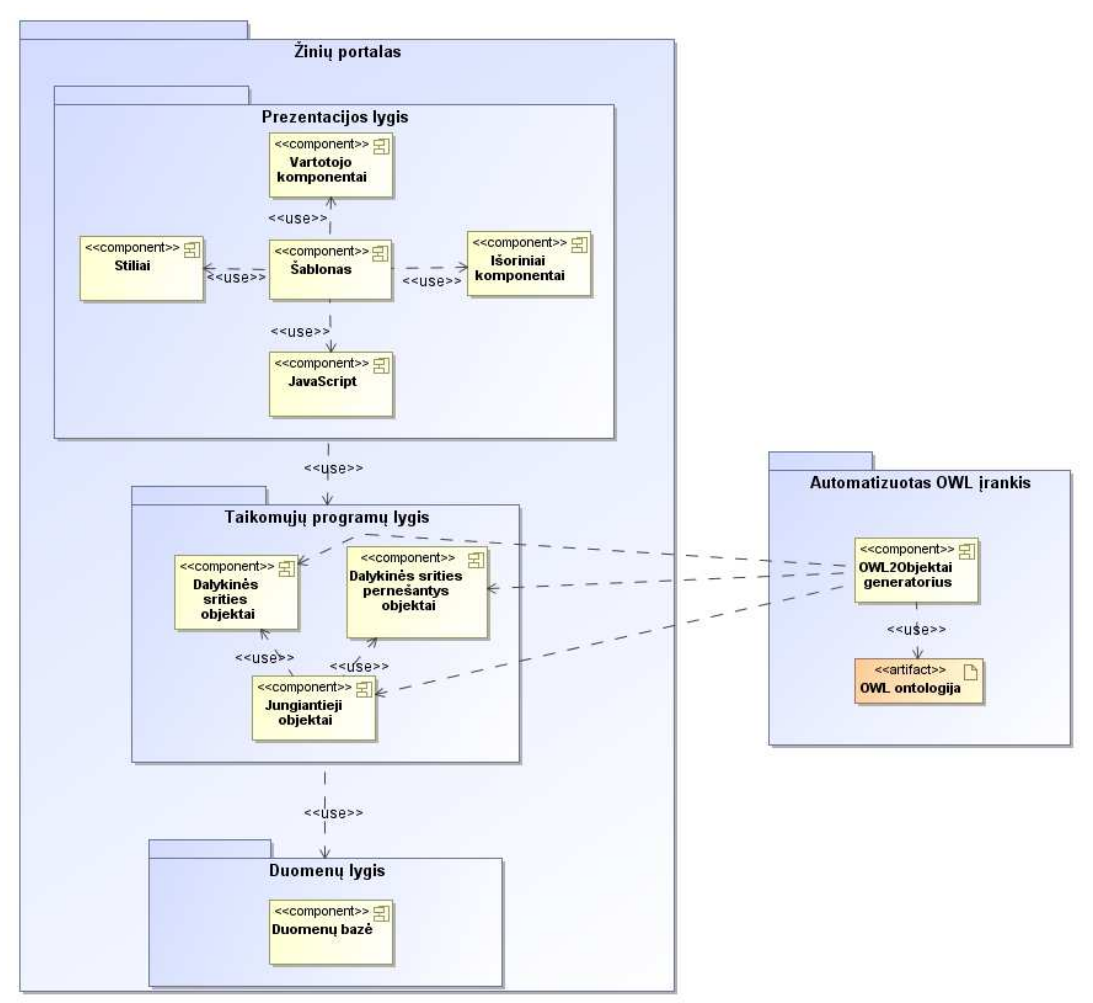

6 pav. Automatizuoto įrankio sukurtų komponentų panaudojimas portalo kūrime

<span id="page-16-0"></span>Projekto kūrimo žingsniai:

- Sukurti duomenų bazės schemą pagal pavyzdinę schemą.
- Nukopijuoti sukurtą paslaugų sluoksnį į projektą.
- Panaudojus automatizuotą įrankį, sugeneruotus failus nukopijuoti į reikiamą architektūrinį sluoksnį.
- Sukurti kreipinius į paslaugą, kuri gauna duomenis iš duomenų bazės.
- Naudojant dalykinės srities objektus sukurti vaizdavimo (vartotojo sasajos) lygį.

Automatizavimo įrankis ypač aktualus, kai reikia keisti jau sukurtą portalą ir yra komponentų, kuriuos pakartotinai galima panaudoti. Kuriant žinių portalą, visus komponentus teko sukurti nuo pradžių.

# **3. Automatizuoto įrankio realizavimas**

### **3.1. Automatizuoto įrankio funkcijos**

Automatizavimo įrankis iš sukurtos ontologijos (ontologijos kūrimui panaudojus "Protégé" programą) gali nuskaityti klases ir duomenų savybes, priskirtas klasėms su šiais duomenų tipais:

- Sveikas skaičius
- Realus skaičius
- Tekstinis laukas
- Taip/Ne

Norint atlikti automatizuotą fizinių klasių kūrimą, automatizuotas įrankis vykdo tokias operacijas:

1. Nuskaito ontologiniame faile sukurtas duomenų savybes. Savybių aprašymas owl:

<owl:DatatypeProperty rdf:about="#Antraste"> <rdfs:range rdf:resource="&xsd;string"/> <rdfs:domain rdf:resource="&owl;Thing"/> </owl:DatatypeProperty>

2. Sukuria klasių hierarchiją. Klasės aprašymas owl:

```
 <owl:Class rdf:about="#Aukcionai"> 
     <rdfs:subClassOf rdf:resource="#Meno_rinka"/> 
</owl:Class>
```
- 3. Priskiria duomenų parametrus klasėms
- 4. Atspausdina klasių struktūrą su parametrais
- 5. Sukuria dalykinės srities pernešančius objektus
- <span id="page-17-0"></span>6. Atspausdina dalykinės srities pernešančius objektus
- 7. Sukuria dalykinės srities objektus
- 8. Atspausdina dalykinės srities objektus
- 9. Sukuria jungiamuosius objektus
- 10. Atspausdina jungiamųjų objektų turinius

Stebint DDD projekto ciklo modelį (7 pav.), automatizavimo įrankis apjungia ontologijų kūrimas/perkūrimas, dalykinės srities modeliavimas, architektūros kūrimas procesus.

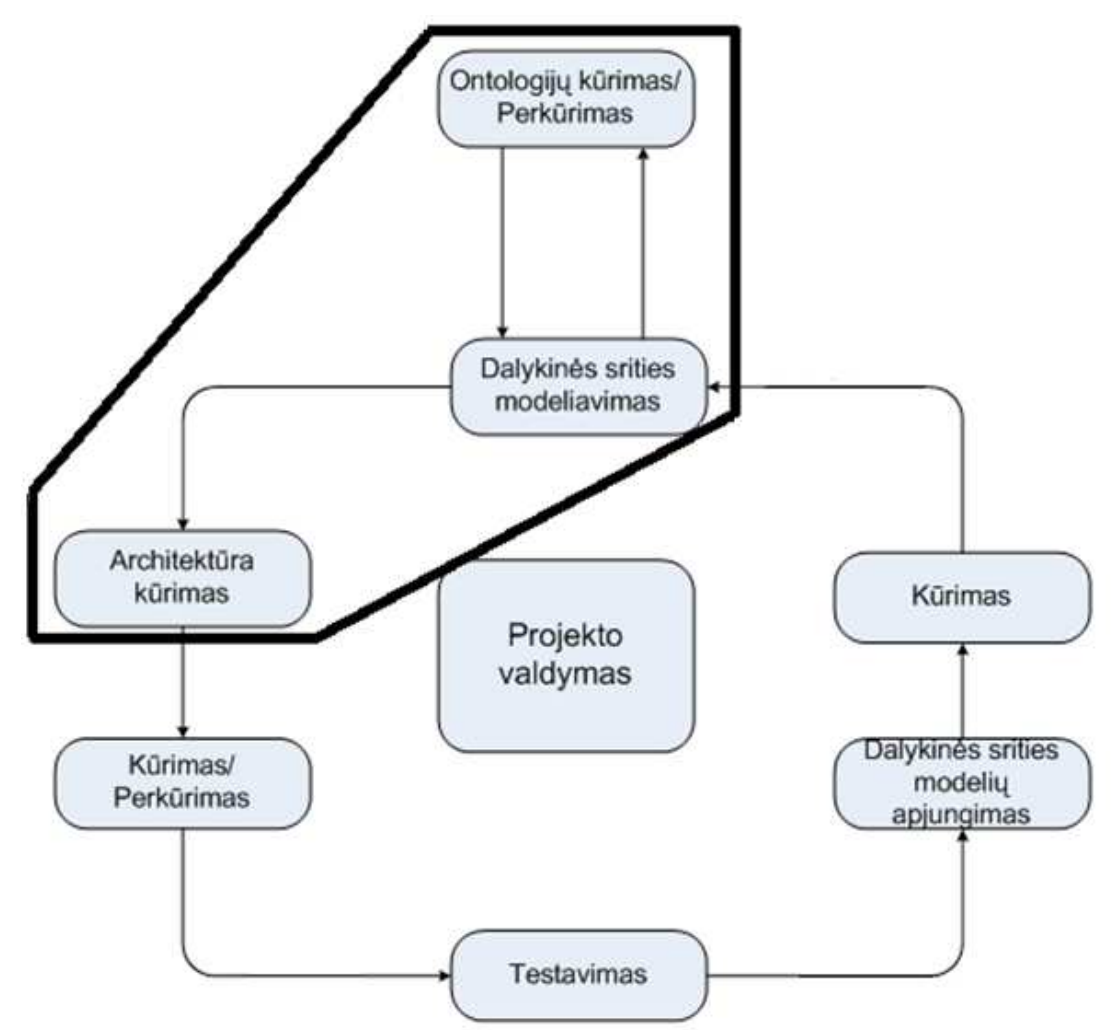

7 pav. Įrankio taikymas projekto vykdymo cikle

#### **3.2. Automatizuoto įrankio struktūra**

Automatizavimo įrankis, atliekantis dalykinės srities sukūrimą iš ontologijos, suskirstytas į nustatymų, ontologijos failo nuskaitymo, dalykinės srities failų, jungiamųjų failų, pernešančių failų ir išvedimo komponentus. Automatizuotam įrankiui perdavus apdoroti ontologijos failą, sugeneruojami trijų tipų fiziniai failai: dalykinės srities, jungiamųjų, pernešančių (8 pav.).

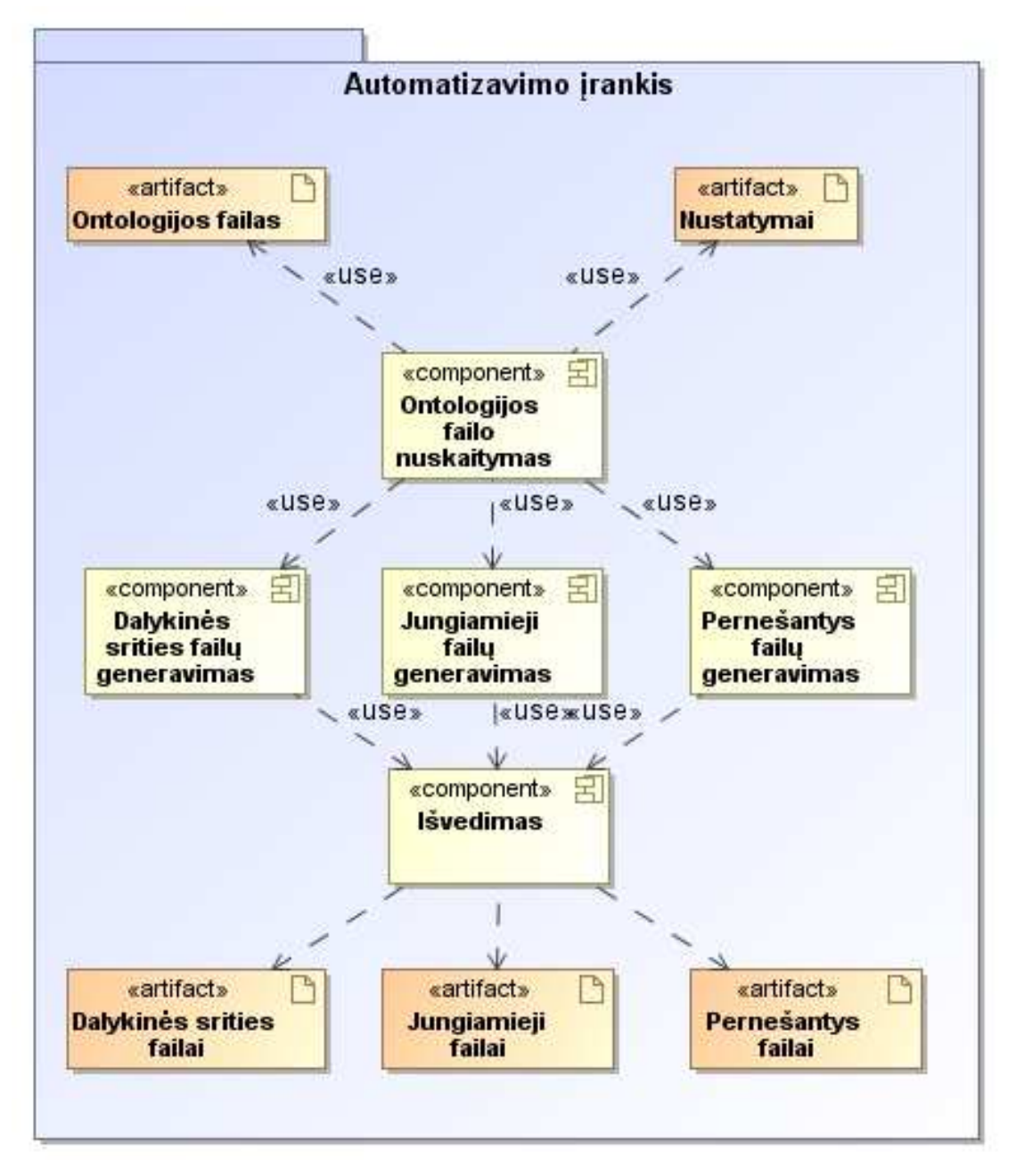

8 pav. Automatizavimo įrankio struktūra

### <span id="page-19-0"></span>**3.3. Automatizuoto įrankio testavimas**

Automatizuoto įrankio testavimas apima fizinių klasių sukūrimo testavimą iš ontologijos failo. Norimas rezultatas yra teisingas, jei "Protégé" programa sukūrus ontologijos failus, automatizuotas įrankis sugeba teisingai sukurti klases, klasių parametrus, jungiamuosius objektus.

### ONTOLOGIJOS FAILO SUKŪRIMAS

- 1. Atverti programą "Protégé"
- 2. Sukurti naują ontologijos failą
- 3. Sukurti klases
- 4. Sukurti duomenų savybes
- 5. Duomenų savybes priskirti klasėms
- AĮ klasių nuskaitymas
	- 1. Paleisti AĮ
	- 2. Nurodyti ontologijos failą
	- 3. Nurodyti projekto katalogo kelią
	- 4. Vykdyti klasių sukūrimo operaciją
	- 5. Palyginti sukurtų klasių pavadinimus ir kiekį su ontologijos failo turiniu
	- 6. Uždaryti AĮ

AĮ duomenų savybių nuskaitymas

- 1. Paleisti AĮ
- 2. Nurodyti ontologijos failą
- 3. Nurodyti projekto katalogo kelią
- 4. Vykdyti duomenų savybių sukūrimo operaciją
- 5. Palyginti sukurtų duomenų savybių pavadinimus ir skaičių su ontologijos failo turiniu
- 6. Uždaryti AĮ

AĮ pernešančių objektų sukūrimas

- 1. Paleisti AĮ
- 2. Nurodyti ontologijos failą
- 3. Nurodyti projekto katalogo kelią
- 4. Vykdyti pernešančių objektų sukūrimo operaciją
- 5. Peržiūrėti pernešančių objektų turinius, palyginti su laukiamais rezultatais
- 6. Uždaryti AĮ

<span id="page-20-0"></span>AI jungiamųjų objektų sukūrimas

- 7. Paleisti AĮ
- 8. Nurodyti ontologijos failą
- 9. Nurodyti projekto katalogo kelią
- 10. Vykdyti jungiamųjų objektų sukūrimo operaciją
- 11. Peržiūrėti jungiamųjų objektų turinius, palyginti su laukiamais rezultatais
- 12. Uždaryti AĮ

# **4. Žinių portalo projektas**

"Ontologija grindžiamo kūrimo metodo taikymas interneto portalui kurti" yra žinių portalo kūrimo procesas taikant dalykinės srities modelį, kuris aprašomo kaip dalykinė sritis susijusi su interneto portalo funkcionalumu. Kiekvienas projekto variantas turi konkrečių privalumų ir problemų, nes skirtinguose projektuose taikomi skirtingi būdai bendradarbiavimui tarp srities susijusios ir nuo dalykinės srities nepriklausomo funkcionalumo integravimui sukurti.

DDD nėra kaip sprendimas pagerinti architektūrinę dalį, tačiau naudojant DDD ir ontologija grindžiamą dalykinę sritį siekiama suteikti priemones, padedančias palengvinti priežiūrą, paspartinti projekto vystymą ir pridėti lankstumą ir atsparumą reikalavimų pasikeitimuose.

Pagal analizės dalyje pasirinktą modelį, kuriamas žinių portalas, kurio pagrindinės funkcijos:

- Naujienų importavimas
- Vienetinių naujienų pateikimas
- Naujienų archyvavimas
- Naujienų paieška
- Reklamos pateikimas
- Naujienų komentarų rašymas, administravimas
- Interaktyvių paprogramių pateikimas
- Bendravimas su išoriniais servisais

### <span id="page-21-0"></span>**4.1. Eksperimentinės sistemos analizė**

## **4.1.1.Vartotojų aibė, tipai ir savybės**

*Vartotojo kategorija:* Vartotojas svečias

### *Vartotojo sprendžiami uždaviniai:*

- Naujienų portalo naujienų skaitymas
- Naujienų komentavimas
- Archyvo skaitymas

*Patirtis dalykinėje srityje:* patirtis nereikalaujama

*Patirtis informacinėse technologijose:* Nepatyręs

*Papildomos vartotojo charakteristikos:* Visos amžiaus grupės

*Vartotojo prioritetai:* Svarbus vartotojas

*Vartotojo kategorija:* Registruotas vartotojas

## *Vartotojo sprendžiami uždaviniai:*

- Naujienų portalo naujienų skaitymas
- Naujienų komentavimas
- Archyvo skaitymas
- Apmokestintų naujienų skaitymas
- Apmokestintų archyvo naujienų skaitymas
- Naršymo istorijos peržiūra, portalo naujienų išdėstymas pagal svarbumą

*Patirtis dalykinėje srityje:* patirtis nereikalaujama

*Patirtis informacinėse technologijose:* Nepatyręs

*Papildomos vartotojo charakteristikos:* Nusiteikęs naujovėms, greitai perprantantis vaizdinę informaciją.

*Vartotojo prioritetai:* Svarbiausias vartotojas

# **4.1.2.Vartotojų tikslai ir problemos Vartotojų tikslai:**

Vartotojas svečias:

Portalas turi palengvinti informacijos surinkimą, naujienų įsisavinimą

Registruotas vartotojas:

Portalas turi palengvinti informacijos surinkimą, naujienų įsisavinimą

Portalas užtikrina vartotojų konfigūracijos išsaugojimą, didesnį portalo funkcionalumą

### <span id="page-22-0"></span>**4.2. Reikalavimų specifikacija**

### **4.2.1.Tikslų modelis**

Pagrindiniai kuriamos informacinės sistemos tikslai pavaizduoti 9 pav.

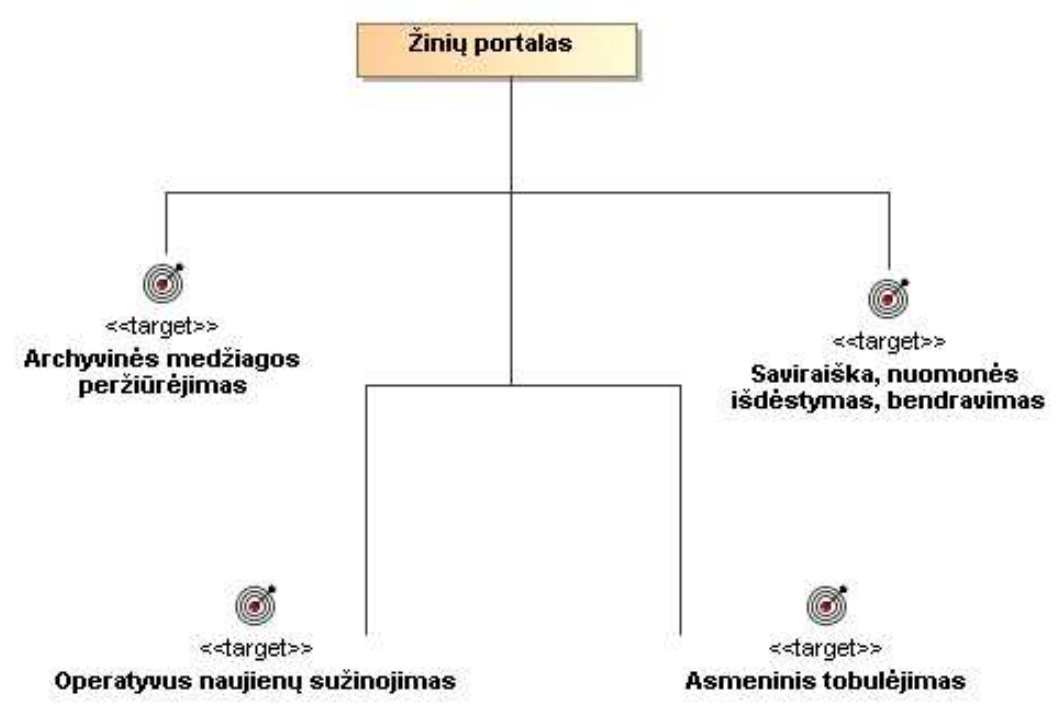

9 pav. Žinių portalo tikslai

# **4.2.2.Panaudojimo atvejų modelis**

Naujienų portalo detalizuota panaudojimo atvejų diagrama pateiktas 10 pav.

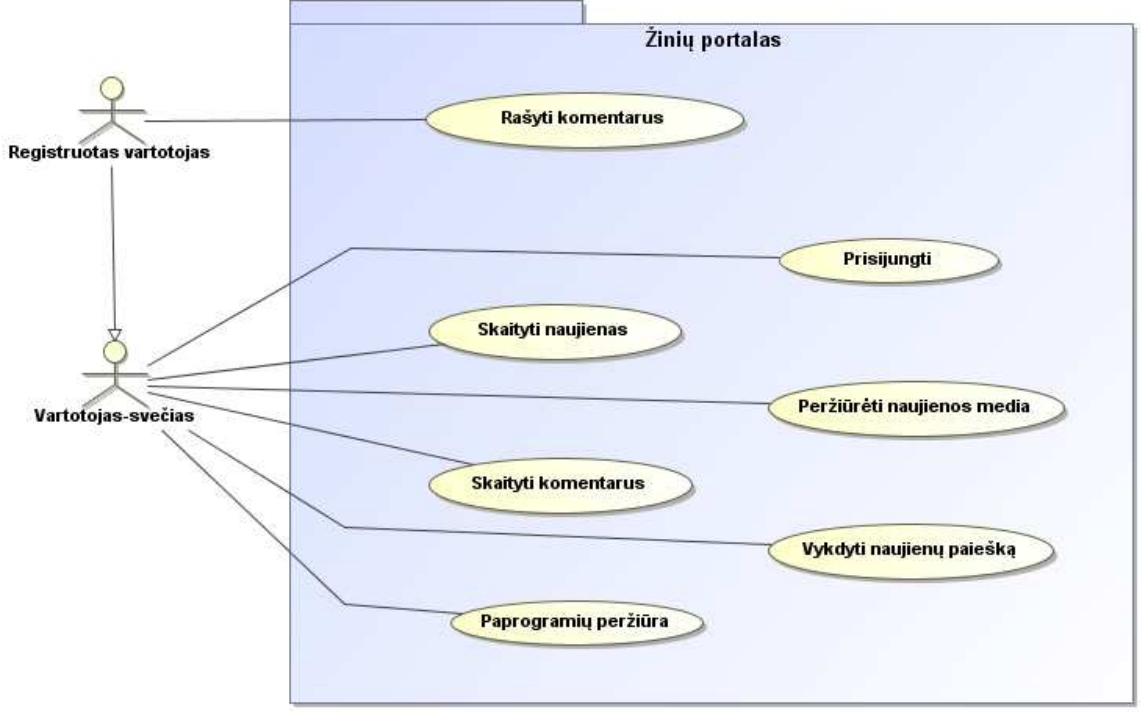

10 pav.Žinių portalo kompiuterizuojamų panaudojimo atvejų diagrama

2 lentelė. PA "Prisijungti" specifikacija

| PA "Prisijungti"                                                                      |                                                            |                                                   |
|---------------------------------------------------------------------------------------|------------------------------------------------------------|---------------------------------------------------|
| Tikslas. Registruotiems vartotojams prisijungti prie sistemos ir naudotis suteiktomis |                                                            |                                                   |
|                                                                                       | papildomomis valdymo funkcijomis                           |                                                   |
|                                                                                       | Aprašymas. Šis PA apima registruotų vartotojų prisijungimą |                                                   |
| Prieš sąlyga                                                                          |                                                            | Atidarytas prisijungimo langas                    |
| <b>Aktorius</b>                                                                       |                                                            | Registruotas vartotojas                           |
| Sužadinimo sąlyga                                                                     |                                                            | Vartotojas nori naudotis papildomomis funkcijomis |
| Susije                                                                                | Išplečia PA                                                |                                                   |
| panaudojimo                                                                           | Apima PA                                                   |                                                   |
| atvejai                                                                               | Specializuoja PA                                           |                                                   |
| Pagrindinis įvykių srautas                                                            |                                                            | Sistemos reakcija ir sprendimai                   |
| 1. Vartotojas įveda prisijungimo vardą                                                |                                                            | Sistema pateikia papildomas valdymo funkcijas     |
| 2. Vartotojas įveda slaptažodį                                                        |                                                            | Sistema rodo papildomas valdymo funkcijas ir      |
|                                                                                       |                                                            | naujienų turinį                                   |
| 3. Vartotojas baigia PA                                                               |                                                            |                                                   |
| Po sąlyga:                                                                            |                                                            |                                                   |
| Alternatyvūs scenarijai                                                               |                                                            |                                                   |
| 1 alternatyvus scenarijus                                                             |                                                            |                                                   |
| Prisijungimo duomenys neteisingi                                                      |                                                            |                                                   |

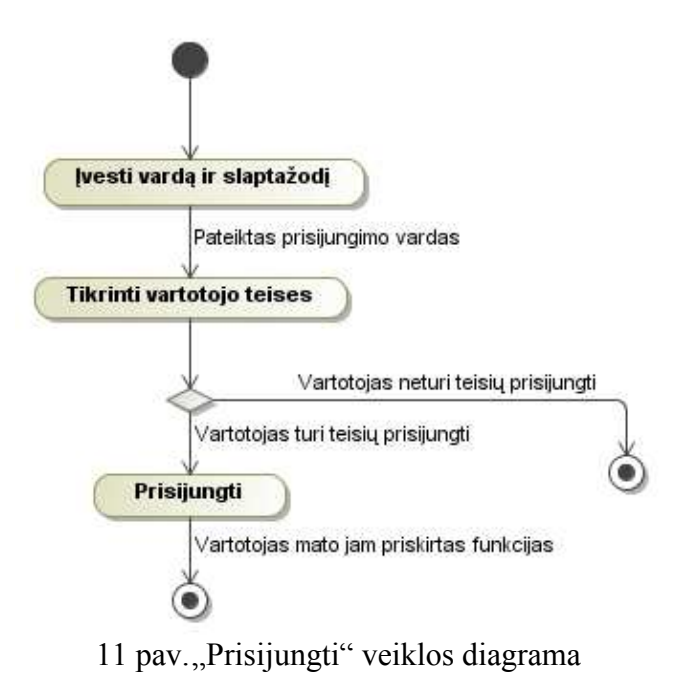

3 lentelė. PA "Skaityti naujienas" specifikacija

| PA "Skaityti naujienas"                                                                       |                                            |                                             |  |
|-----------------------------------------------------------------------------------------------|--------------------------------------------|---------------------------------------------|--|
|                                                                                               |                                            |                                             |  |
| Tikslas. Vartotojams svečiams ir registruotiems vartotojams peržiūrėti naujienas, susipažinti |                                            |                                             |  |
| su aktualia informacija.                                                                      |                                            |                                             |  |
|                                                                                               | Aprašymas. Šis PA apima naujienų peržiūrą. |                                             |  |
| Prieš sąlyga                                                                                  |                                            | Atidarytas pagrindinis puslapis             |  |
| <b>Aktorius</b>                                                                               |                                            | Vartotojas svečias, registruotas vartotojas |  |
| Sužadinimo sąlyga                                                                             |                                            | Vartotojas nori peržiūrėti naujienas        |  |
| <b>Susije</b>                                                                                 | Išplečia PA                                |                                             |  |
| panaudojimo                                                                                   | <b>Apima PA</b>                            |                                             |  |
| atvejai                                                                                       | Specializuoja PA                           |                                             |  |
| Pagrindinis įvykių srautas                                                                    |                                            | Sistemos reakcija ir sprendimai             |  |
| 1. Vartotojas pasirenka kategoriją                                                            |                                            | Sistema pateikia naujienų sąrašą            |  |
| 2. Vartotojas pasirenka naujieną                                                              |                                            | Sistema rodo naujienos turinį               |  |
| peržiūrai                                                                                     |                                            |                                             |  |
| Po salyga:                                                                                    |                                            |                                             |  |
| Alternatyvūs scenarijai                                                                       |                                            |                                             |  |
| 1 alternatyvus scenarijus                                                                     |                                            |                                             |  |
| Kategorijoje naujienų nėra                                                                    |                                            |                                             |  |

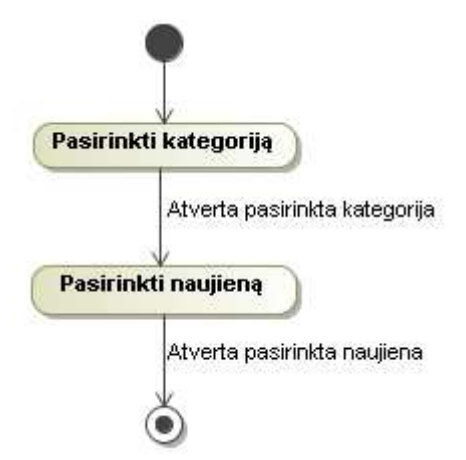

12 pav.,,Skaityti naujienas" veiklos diagrama

4 lentelė. PA "Peržiūrėti naujienos media" specifikacija

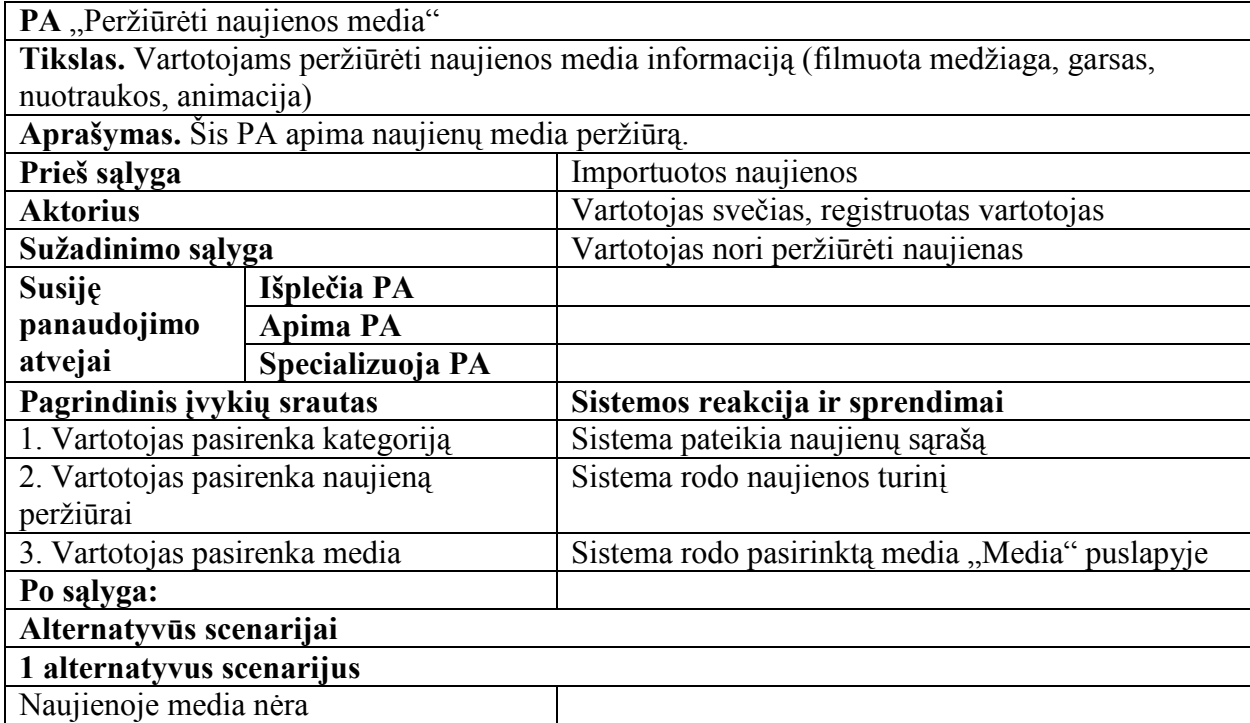

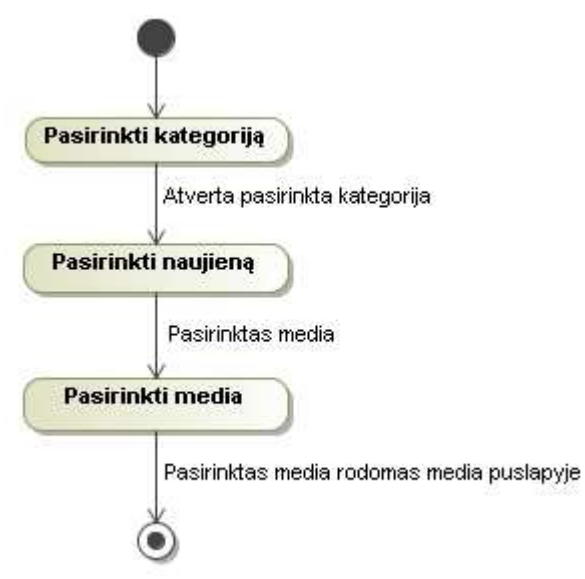

13 pav.,,Naujienos media peržiūra" veiklos diagrama

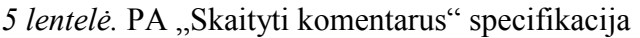

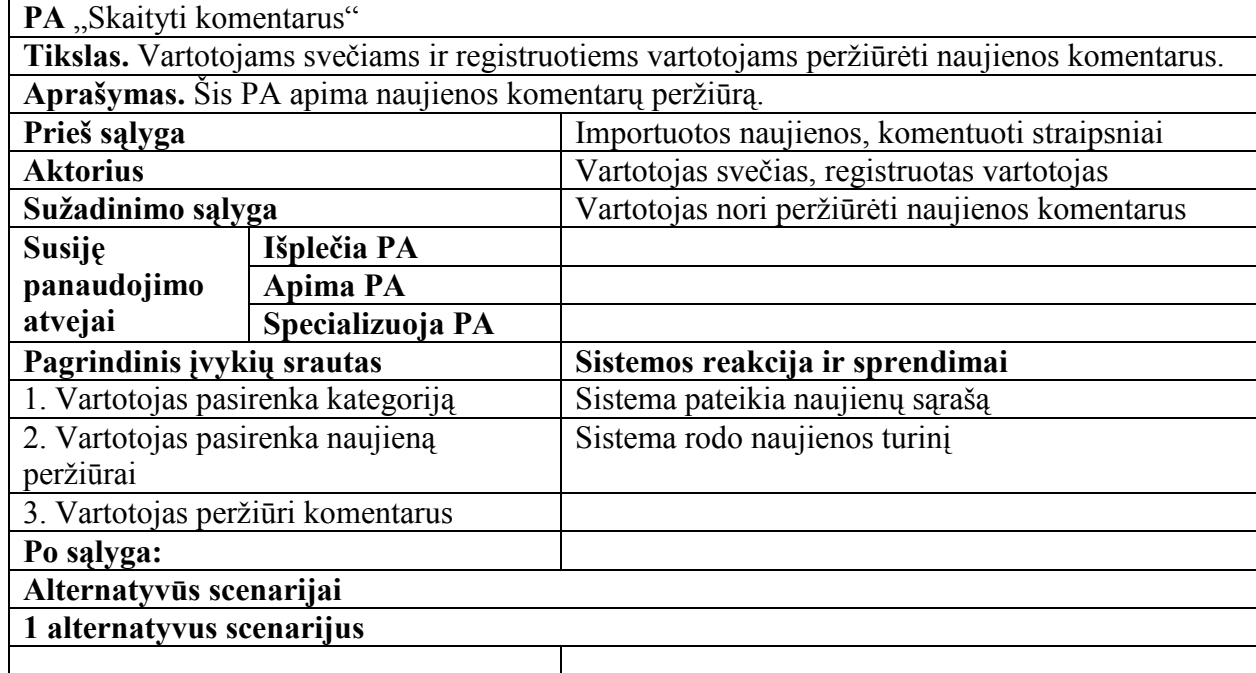

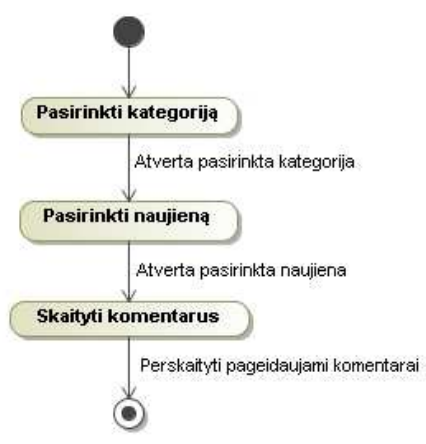

14 pav.,,Skaityti komentarus" veiklos diagrama

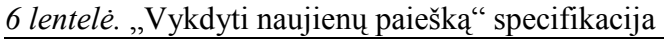

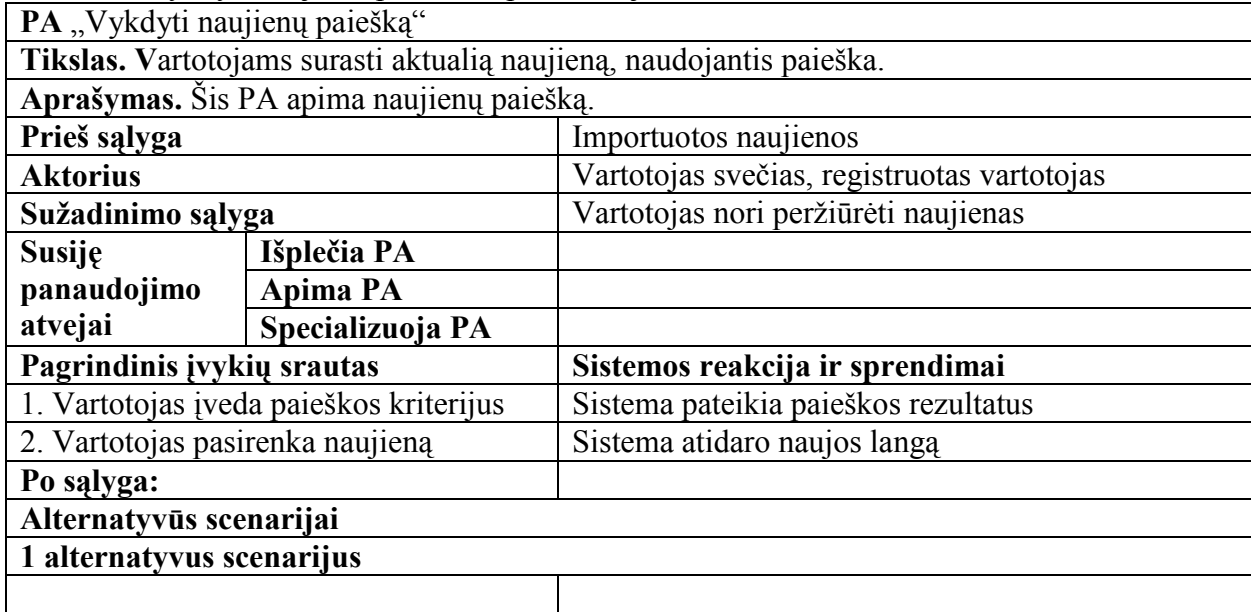

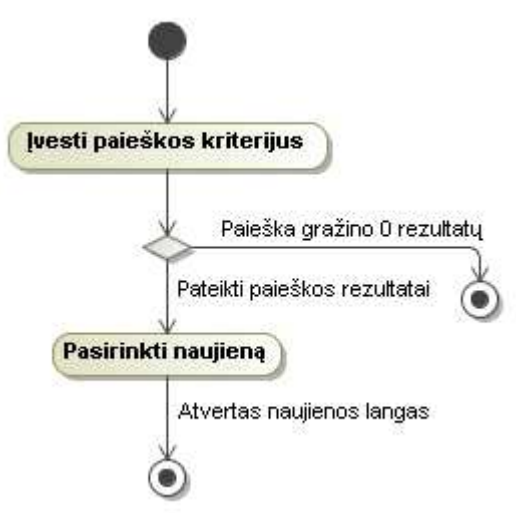

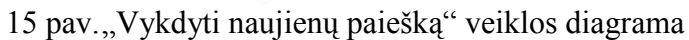

*7 lentelė.* "Rašyti komentarus" specifikacija

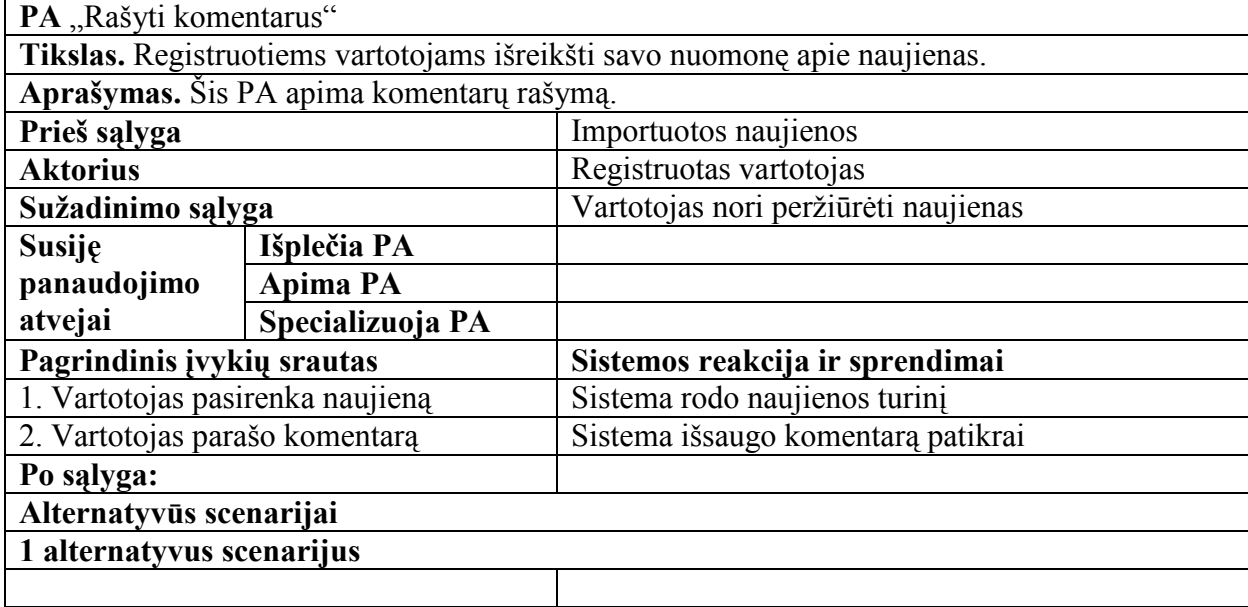

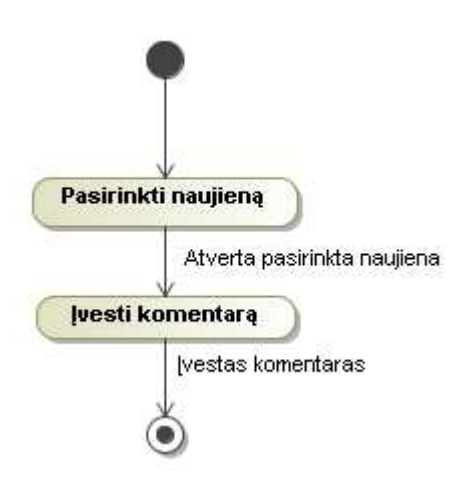

16 pav.,,Rašyti komentarus" veiklos diagrama

8 lentelė. PA "Paprogramių peržiūra" specifikacija

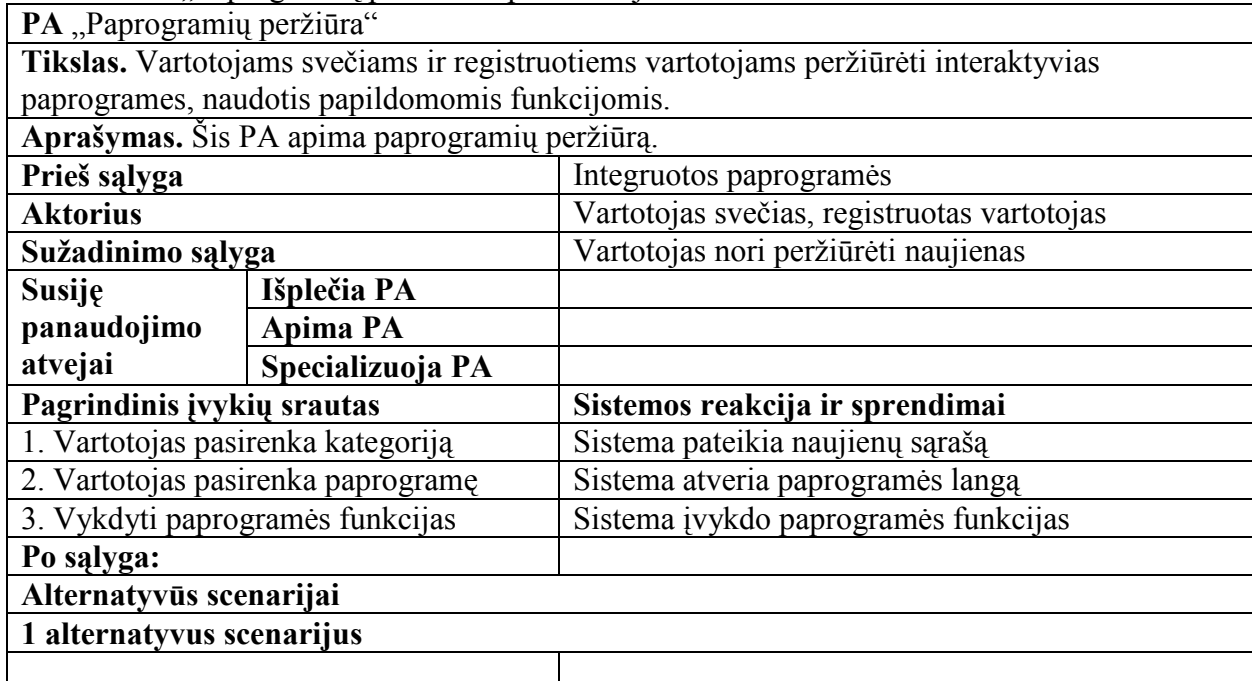

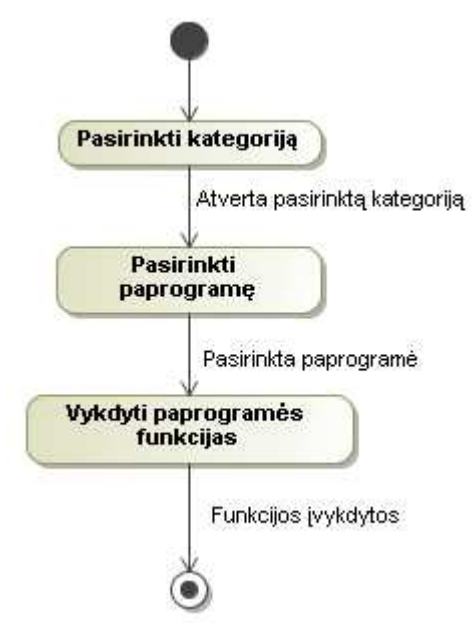

17 pav., Paprogramių peržiūra" veiklos diagrama

### <span id="page-29-0"></span>**4.3. Dalykinės srities modelis**

Dalykinės srities esybių klasių modelis pateiktas 18 pav. Šios klasės yra skirtos duomenims saugoti, jos neturi metodų.

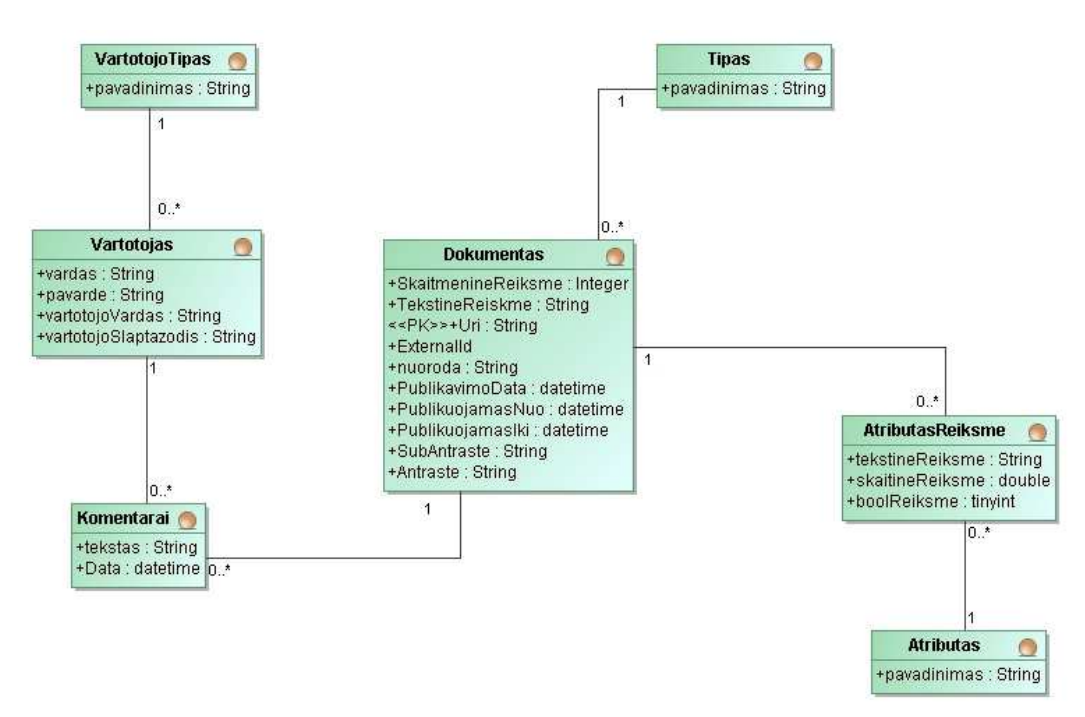

18 pav.Naujienų portalo dalykinės srities modelis

# **4.4. Sistemos architektūros projektas**

## **4.4.1.Sistemos loginė architektūra**

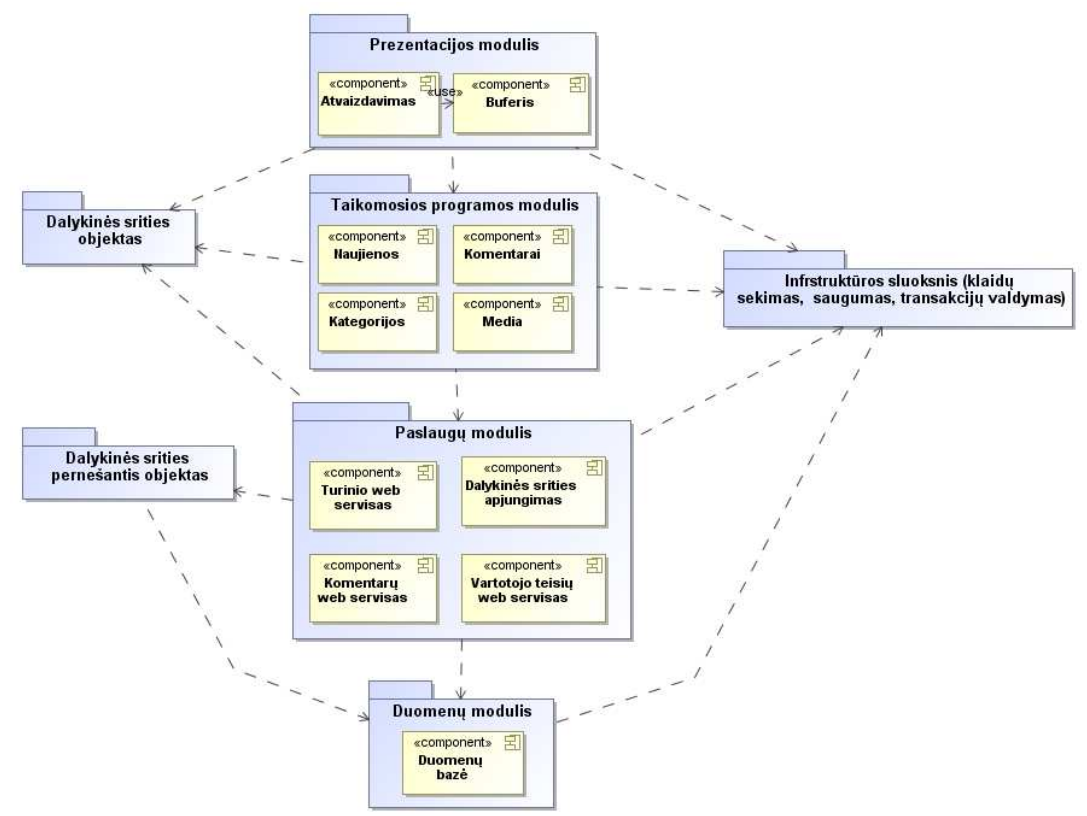

19 pav.Sistemos loginė architektūra

<span id="page-30-0"></span>Šią sistemos loginę architektūrą (19 pav.) detalizuojant ir panaudojant projekto klases, gaunama detalizuota sistemos architektūra, joje papildomai įtraukiamos sistemos paslaugos.

### **4.4.2. Vartotojo paslaugos (sąsaja, sąsajos navigavimo planas)**

Navigavimo planas pateiktas 20 pav.

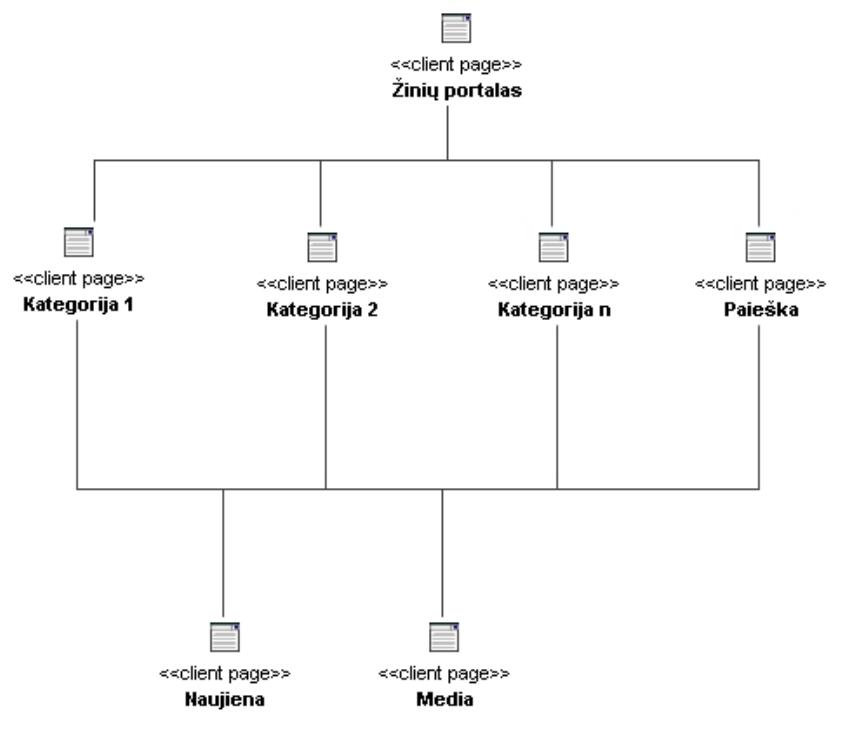

20 pav.Navigavimo planas

### **4.5. Detalus projektas**

Sistemos klasių diagrama su operacijomis (21 pav.):

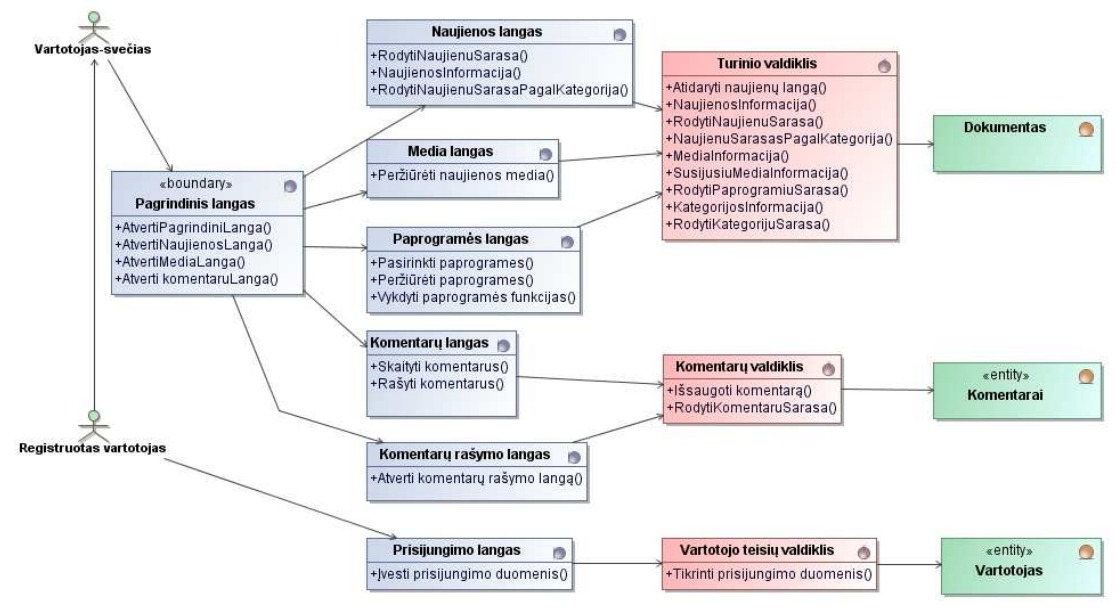

21 pav.Panaudojimo atvejų diagrama su operacijomis

<span id="page-31-0"></span>Diagramoje dauguma valdiklių susisiekia su "Dokumentas" esybe. Taip yra dėl to, kad duomenų bazė suprojektuota remiantis OWL kalba, kai kiekvienas artefaktas turi aibę atributų.

### **4.6. Sistemos elgsenos modelis**

Sekų diagramos pateikiamos 22 – 27 pav. PA "Prisijungti" sekos diagrama (22 pav.)

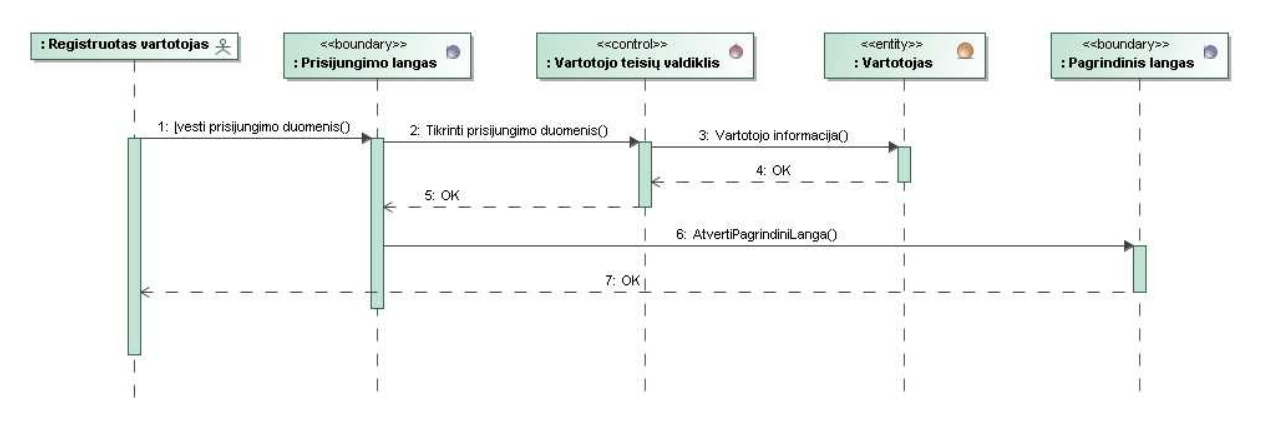

22 pav., Prisijungti" sekos diagrama

PA "Skaityti naujienas" sekos diagrama (23 pav.)

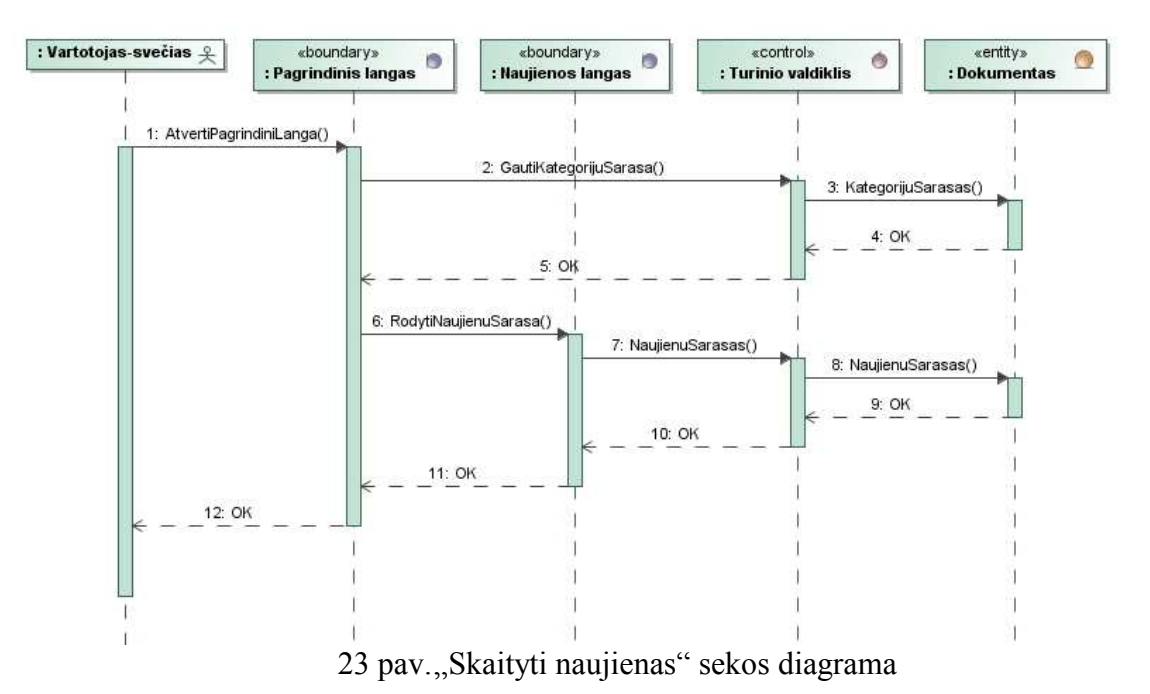

PA "Peržiūrėti naujienos media" sekos diagrama (24 pav.)

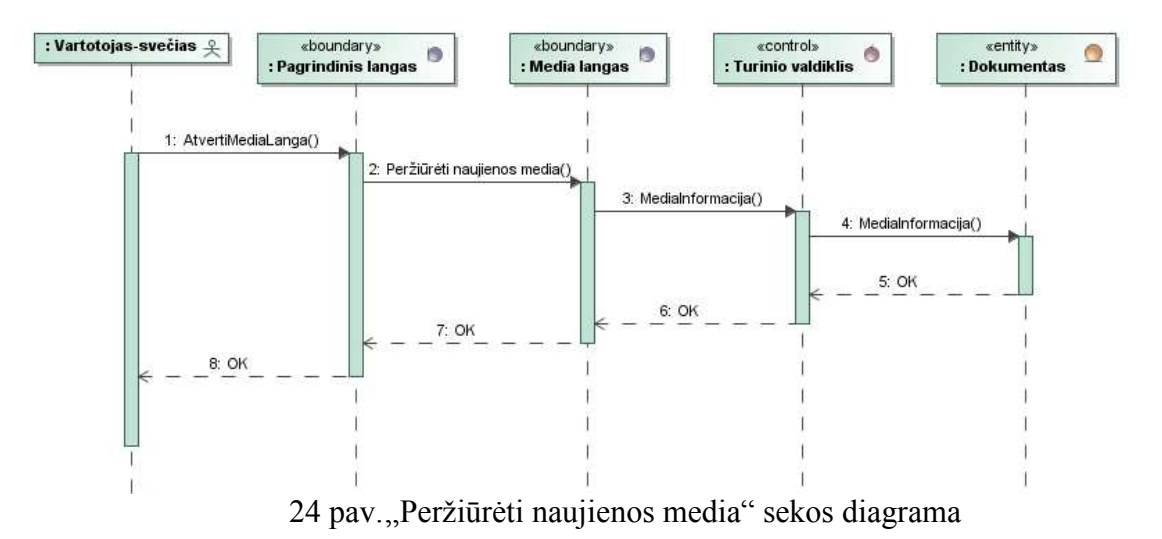

PA "Skaityti komentarus" sekos diagrama (25 pav.)

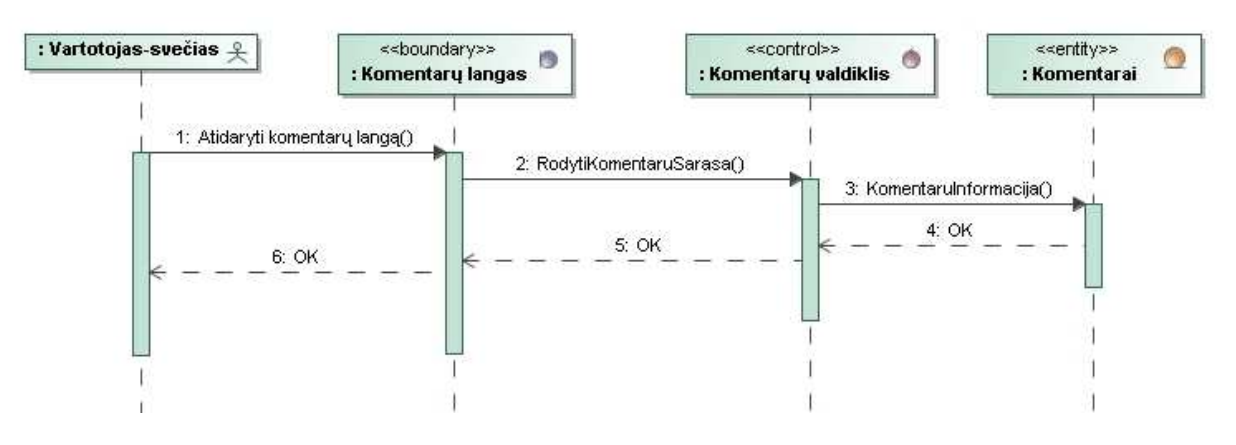

25 pav., Skaityti komentarus" sekos diagrama

PA "Vykdyti naujienų paiešką" sekos diagrama (26 pav.)

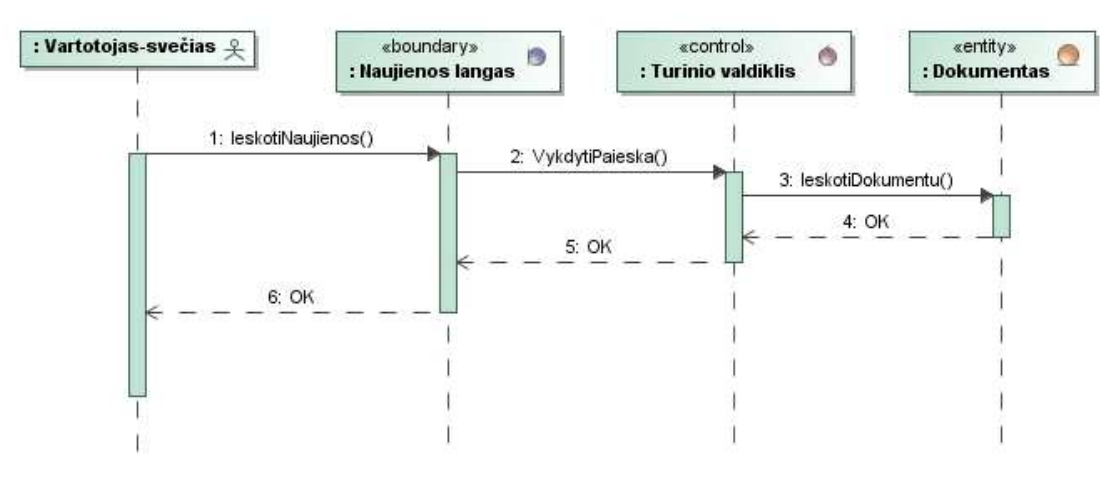

26 pav., Vykdyti naujienų paiešką" sekos diagrama

#### <span id="page-33-0"></span>PA "Rašyti komentarus" sekos diagrama (27 pav.)

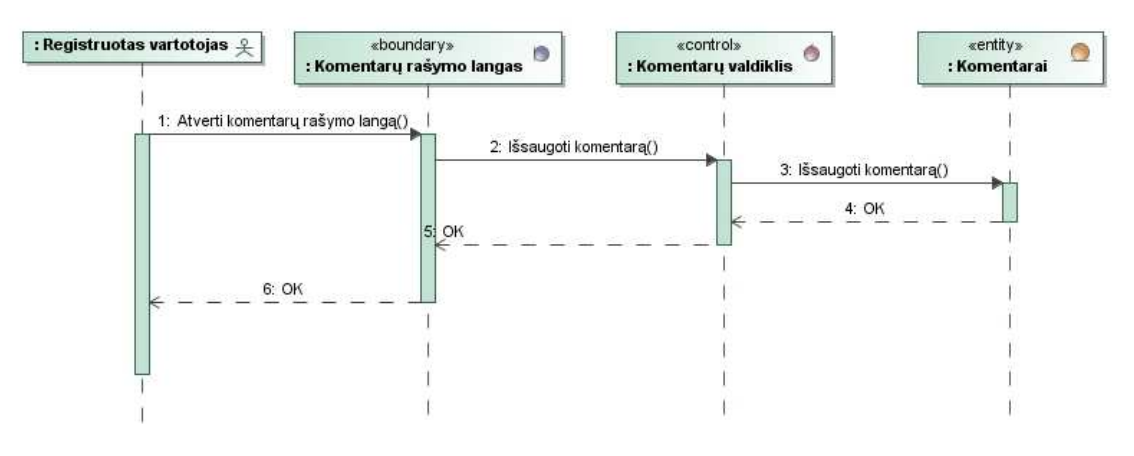

27 pav., Rašyti komentarus" sekos diagrama

### **4.7. Duomenų bazės schema**

Duomenų bazės schema, naudota realizuoti informacinę sistemą (28 pav.)

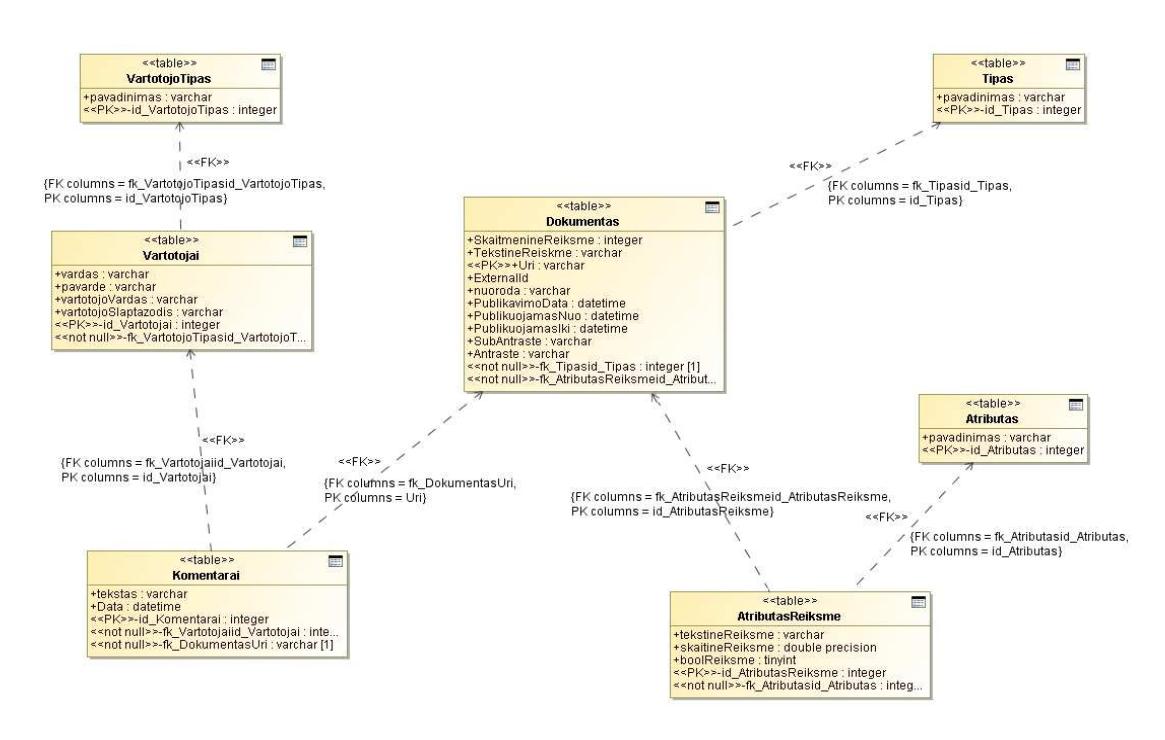

28 pav.Duomenų bazės schema

Duomenų bazės schema skiriasi nuo pavyzdinės schemos, aprašytos punkte "Ontologijos transformavimas į duomenų bazės schemą". Dėl didelio duomenų kiekio (> 500 000) įrašų DB lentelėje "Dokumentas" ir gerokai daugiau įrašų DB lentelėje "AtributasReiksme" MS SQL duomenų bazėje užklausos pradėjo užtrukti ilgiau nei nustatytas laiko limitas, reikalingas įvykdyti užklausą, teko pagrindinius atributus iškelti į lentelę "Dokumentas". Pavyzdinė duomenų bazės schema galėtų būti pasiekiama labiau

optimizuojant užklausas, bet įtraukiant tik pagrindinius atributus į duomenų bazės schemos lenteles, labiau išnaudojamos duomenų bazės privalumai.

Naudojantis "Protege" programa sukurtas ontologijos aprašas, aprašantis žinių portalo dalykinę sritį (29 pav.).

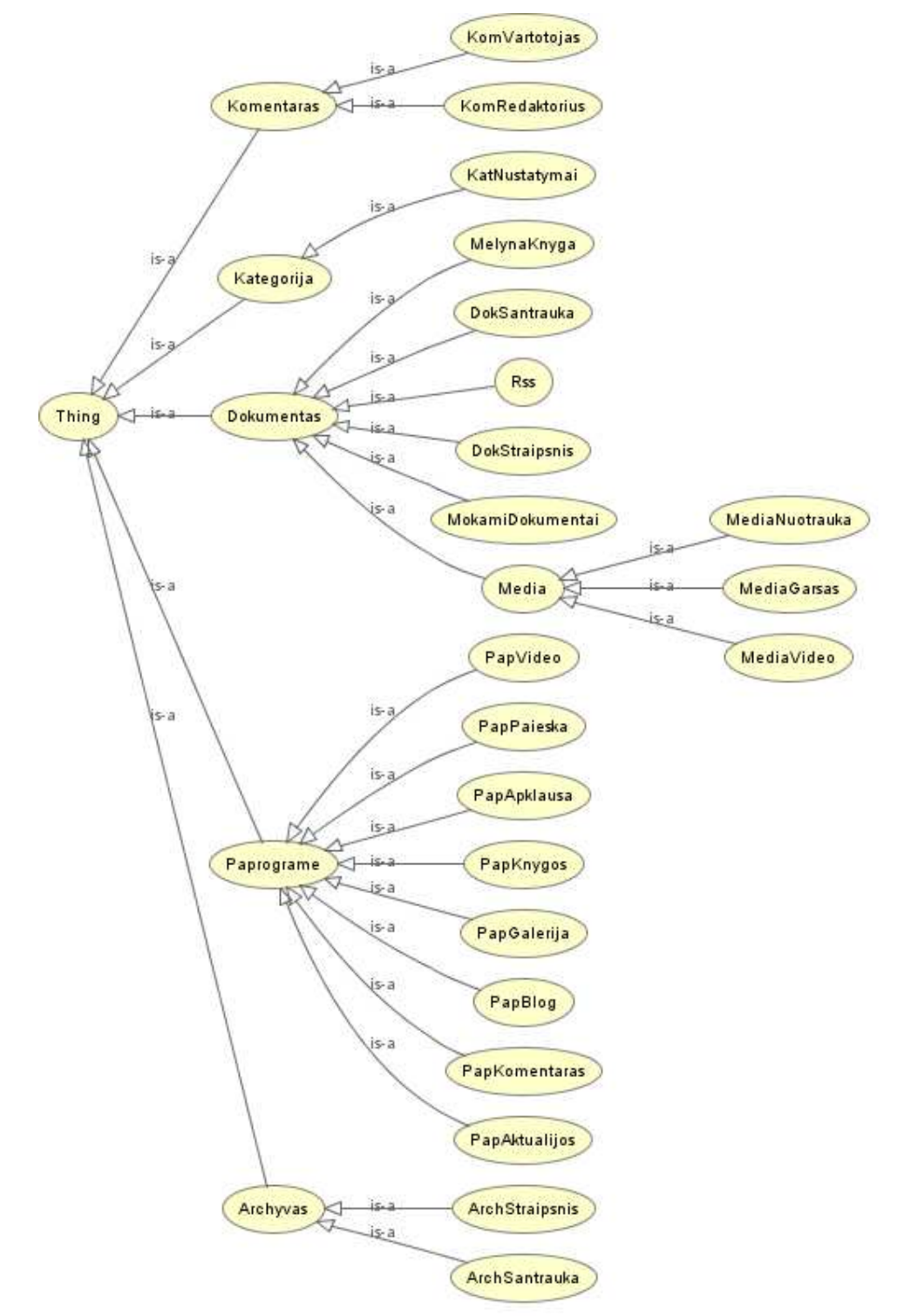

29 pav.Naujienų portalo OWL ontologija

Naudojantis automatizuotu įrankiu sukuriami pagrindiniai architektūriniai failai, įrankio langai yra primityvūs ir pateikia tik tekstinę informaciją apie procesų įgyvendinimus (30-32 pav.).

#### **CLASS STRUCTURE**

```
DokSantrauka : Dokumentas<br>Subantraste : string<br>Antraste : string
Dokumentas :<br>SukurimoData : dateTime<br>GaliojaIki : dateTime<br>ModifikavimoData : dateTime<br>GaliojaNuo : dateTime
DokStraipsnis : Dokumentas
     Andraste : string<br>Antraste : string<br>Tekstas : string
```
30 pav.Klasių hierarchijos sukūrimas ir vaizdavimas

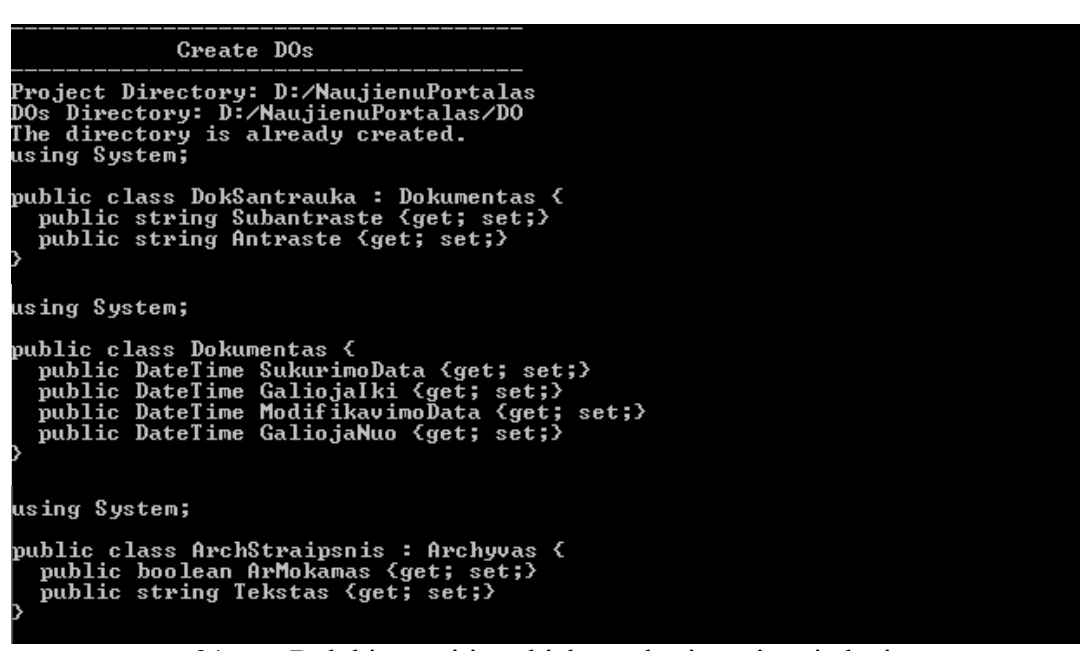

31 pav.Dalykinės srities objektų sukūrimas ir vaizdavimas

```
public class ArchyvasMapper : BaseMapper {<br>public Archyvas GetMappingUaluesFromDTO(string[] predicateUalues) {<br>Archyvas doObj = new Archyvas();
doObj.SukurimoData = GetValuedateTime<predicateValues, "SukurimoData", "date<br>Time">;
   return doObj;
   public string[] ResultPredicates() {<br>string[] result = null;
         result = new string[] {<br>"SukurimoData",
         \rightarrowreturn result;
   \rightarrowpublic class DokumentasMapper : BaseMapper {<br>public Dokumentas GetMappingUaluesFromDTO(string[] predicateUalues) {<br>Dokumentas doObj = new Dokumentas();
doObj.SukurimoData = GetUaluedateTime(predicateUalues, "SukurimoData", "date<br>Time">;
      , , ,<br>doObj.GaliojaIki = GetUaluedateTime(predicateUalues, "GaliojaIki", "dateTime
 ");
     | doObj.ModifikavimoData = GetUaluedateTime(predicateUalues, "ModifikavimoData<br>"dateTime">;<br><sub>|</sub> doObj.GaliojaNuo = GetUaluedateTime(predicateUalues, "GaliojaNuo", "dateTime
 い:
      return doObj;
   \rightarrowpublic string[] ResultPredicates() {<br>string[] result = null;
        result = new string[] {<br>"SukurimoData",<br>"GaliojaIki",<br>"ModifikavimoData",<br>"GaliojaNuo",
         \cdotreturn result;
   \rightarrowpublic class ArchStraipsnisMapper : BaseMapper {<br>public ArchStraipsnis GetMappingUaluesFromDTO(string[] predicateUalues) {<br>ArchStraipsnis doObj = new ArchStraipsnis();
      new ArchyvasMapper().GetMappingUaluesFromDTO(predicateUalues);<br>doObj.ArMokamas = GetUalueboolean(predicateUalues, "ArMokamas", "boolean");
      doObj.Tekstas = GetUaluestring(predicateUalues, "Tekstas", "string");
      return doObj;
   \mathcal{P}public string[] ResultPredicates() {<br>string[] result = null;
        result = new string[] {<br>"SukurimoData",<br>"ArMokamas",<br>"Tekstas",
         \cdotreturn result;
   \mathcal{P}
```
32 pav.Jungiamųjų objektų sukūrimas ir vaizdavimas

Kuriant žinių portalą, pakartotinai panaudoti komponentų nebuvo galima, kadangi tai buvo pirmasis internetinis projektas pagal DDD metodą, tad viskas sukurta būtent šiam projektui. Žinių portalo pagrindinis puslapis pateiktas 33 pav. Pagrindiniam puslapyje matomos kategorijos ir aktualiausios naujienos, dešinėje pusėje matyti paprogramės. Paprogramės rankiniu būdu priskiriamos kiekvienai kategorijai.

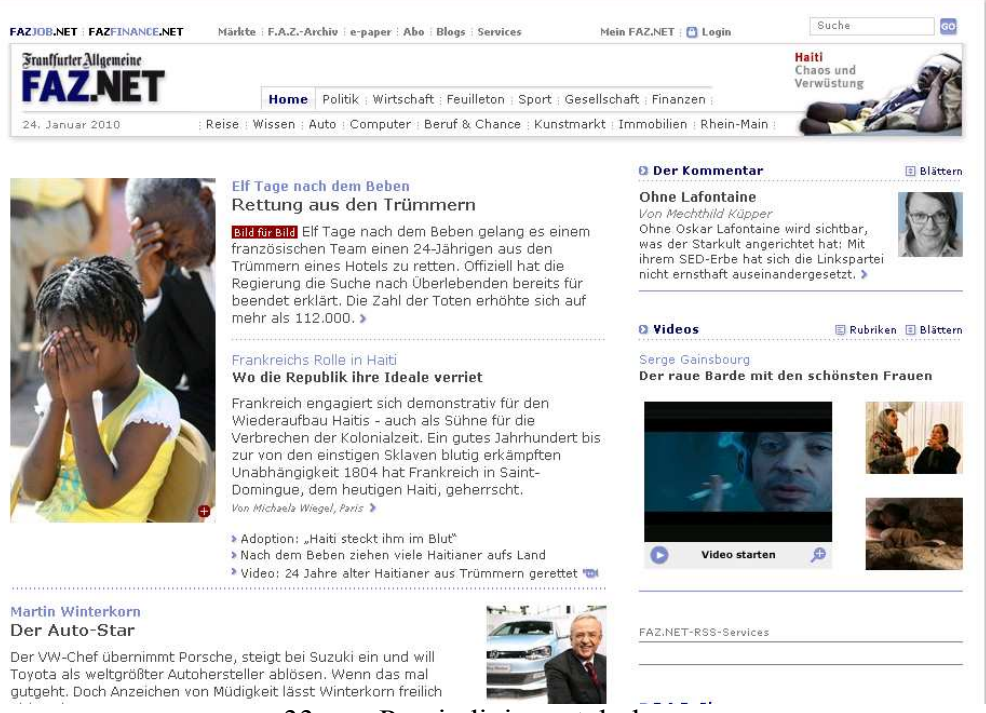

33 pav.Pagrindinis portalo langas

Pasirinkus naujieną, atidaromas naujienos pilnas aprašymas (34 pav.). Puslapyje išskiriami du stulpeliai. Kairiniame tekstas, dešininiame paprogramės.

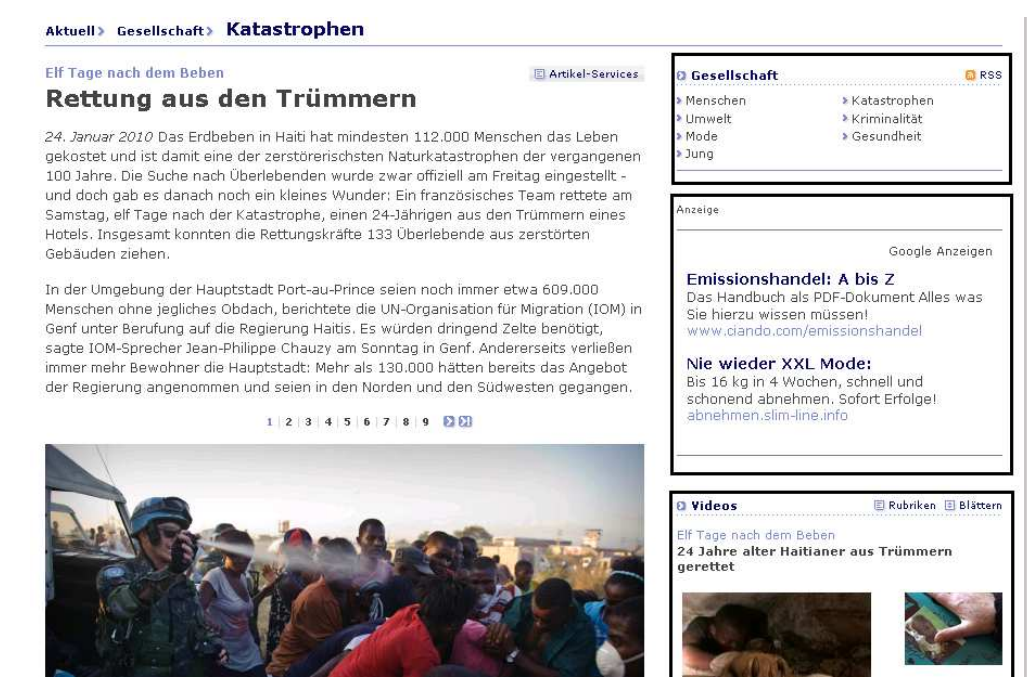

34 pav.Naujienos pilnas aprašymas

Naujiena, prie kurios prisegta paveikslėlių, video arba garso įrašų, turi media puslapį (35 pav.)

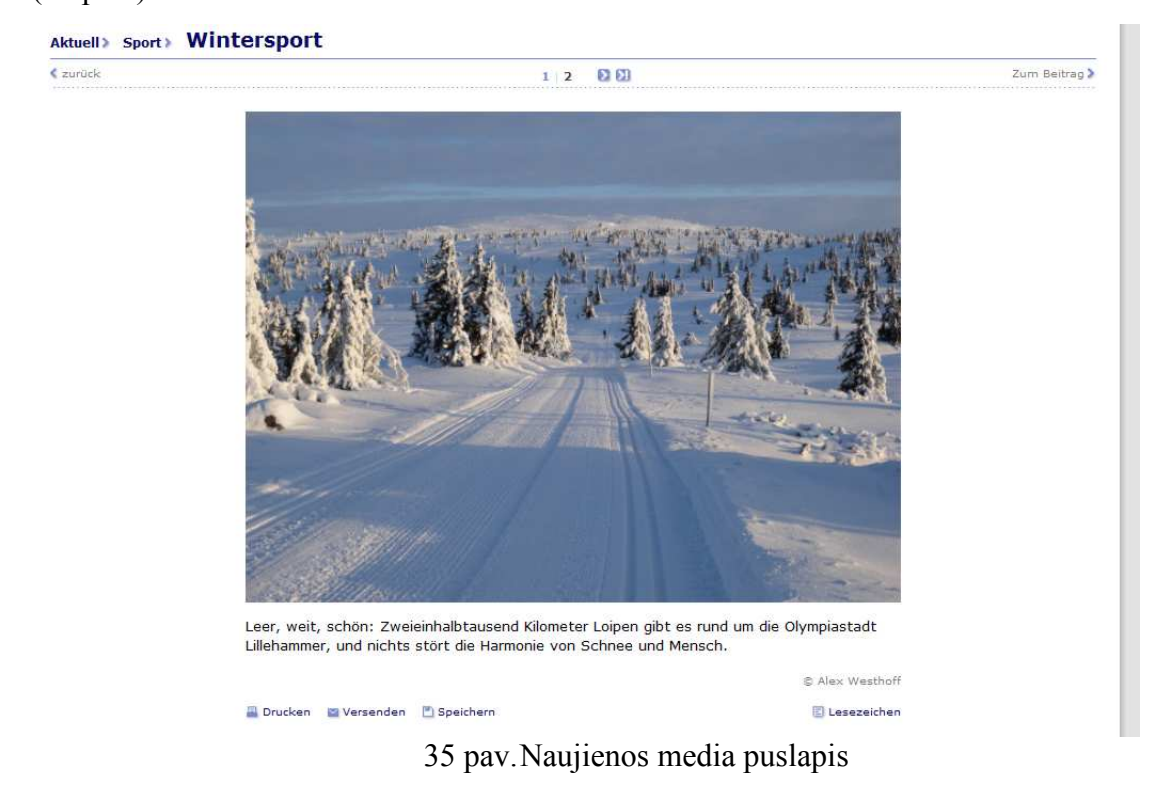

Registruoti vartotojai gali komentuoti naujieną (36 pav.)

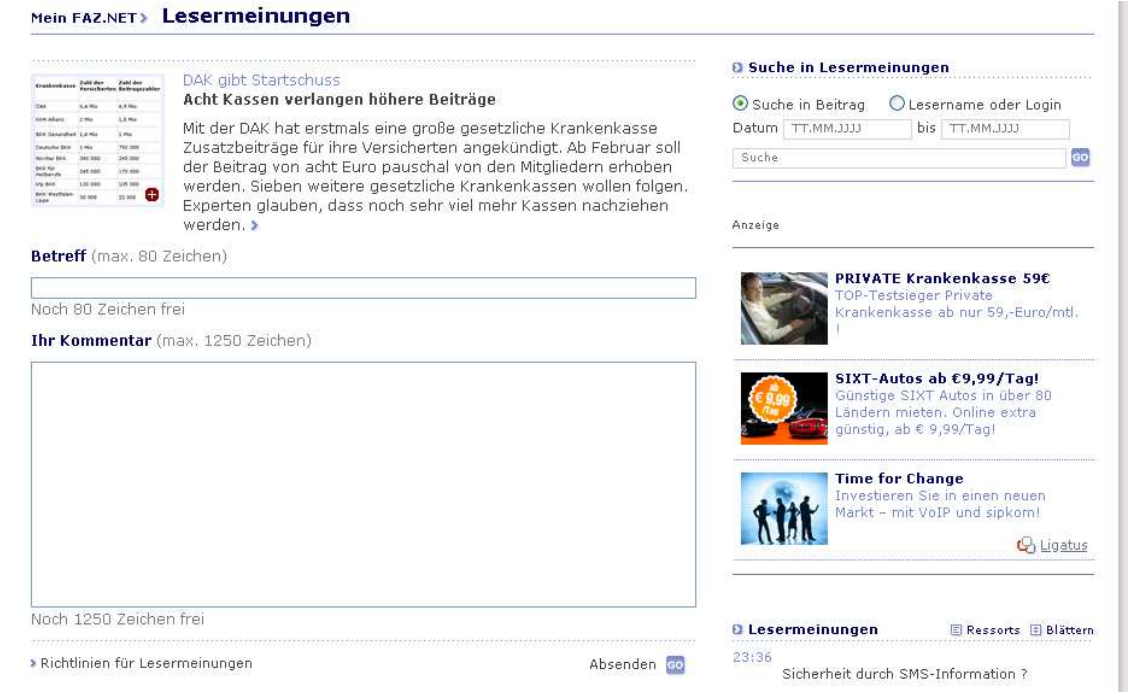

36 pav.Komentarų rašymas naujienai

Paieška vykdoma įvedus raktažodį į paieškos lauką. Paieškos rezultatai rodomi 37

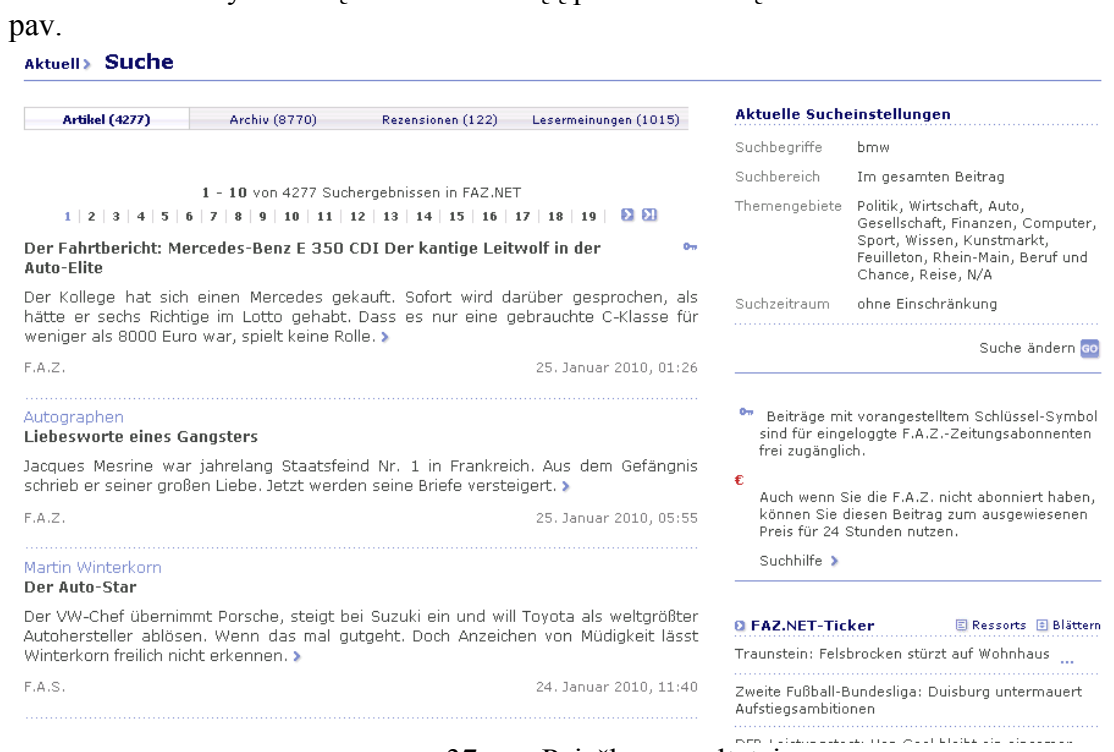

37 pav.Paieškos rezultatai

Paprogramė "FAZ.NET-Ticker" (38 pav.) ir jos peržiūrėjimas (39 pav.).

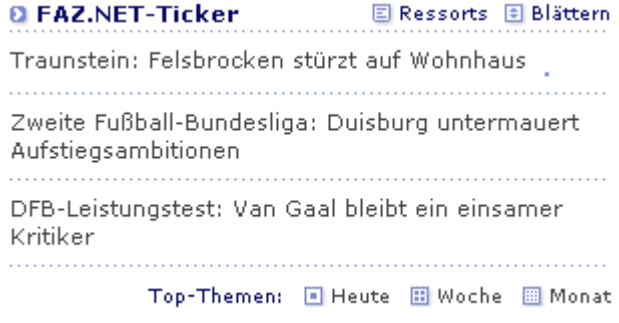

38 pav.Paprogramė "FAZ.NET-Ticker"

<span id="page-40-0"></span>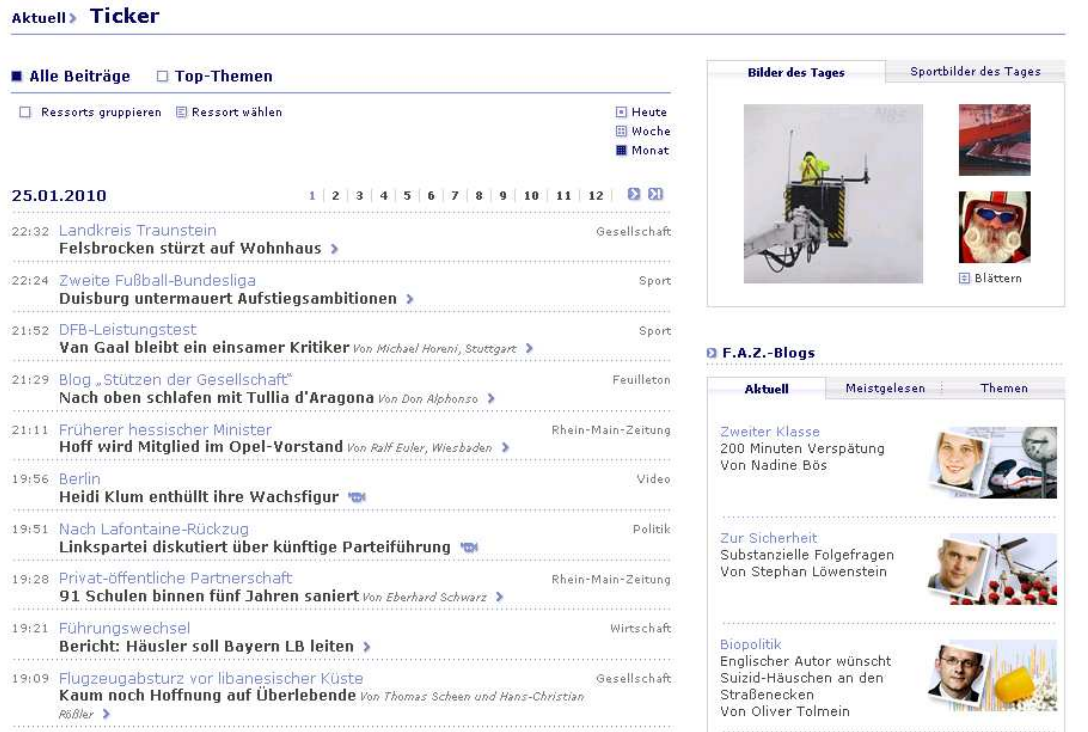

39 pav. Paprogramės "FAZ.NET-Ticker" peržiūra

### **4.7.1.Portalo testavimas**

Testuojant portalą tikimasi išsiaiškinti ar kokybiškas portalo veikimas. Ontologijų analizė šiame testavime nenaudojama kadangi prezentacijos lygis kuriamas programuotojų. Dalykinės srities sukūrimas/perkūrimas tik pagreitina portalo kūrimą.

Šiame testavime norima patikrinti ar portalas atitinka keliamus funkcinius reikalavimus.

### NAUJIENOS PERŽIŪRA

- 1. Atsidaryti portalą
- 2. Naujienos atvaizduojamos
- 3. Uždaryti portalą

### NAUJIENOS MEDIA PUSLAPIO PERŽIŪRA

- 1. Atsidaryti portalą
- 2. Atidaryti naujieną
- 3. Paspausti ant media elemento
- 4. Peržiūrėti media puslapį
- 5. Uždaryti portalą.

### PRISIJUNGIMAS PRIE PORTALO

- 1. Atsidaryti portalą
- 2. Įvesti prisijungimo duomenis į prisijungimo duomenų laukelius
- 3. Prisijungti prie portalo
- 4. Peržiūrėti ar pateikti vartotojo duomenys ir prisijungimas įvykdytas sėkmingai
- 5. Uždaryti portalą.

# KOMENTARO RAŠYMAS

- 1. Atsidaryti portalą
- 2. Prisijungti prie portalo
- 3. Atidaryti naujieną
- 4. Atverti komentavimo langą
- 5. Įvesti komentarą
- 6. Uždaryti portalą

# KOMENTARO PERŽIŪRĖJIMAS

- 1. Atidaryti portalą
- 2. Atverti naujieną, kuri turi komentarą
- 3. Peržiūrėti komentarą
- 4. Uždaryti portalą

# VYKDYTI NAUJIENŲ PAIEŠKĄ

- 1. Atidaryti portalą
- 2. Portalo paieškos lange įvesti frazę ir vykdyti paiešką
- 3. Paieškos rezultatuose ieškoti pateiktos frazės
- 4. Uždaryti portalą

# <span id="page-42-0"></span>**5. Apgyvendinimo portalo projektas**

Ontologija, nusakanti veiklos ir poilsio vietas padeda labiau suprasti OWL struktūrą. Sudarant ontologiją tik apie žinių sritį, per mažai skirtingų aibių su skirtingais parametrais, apgyvendinimo OWL struktūra sudėtingesnė už žinių portalo (40 pav.).

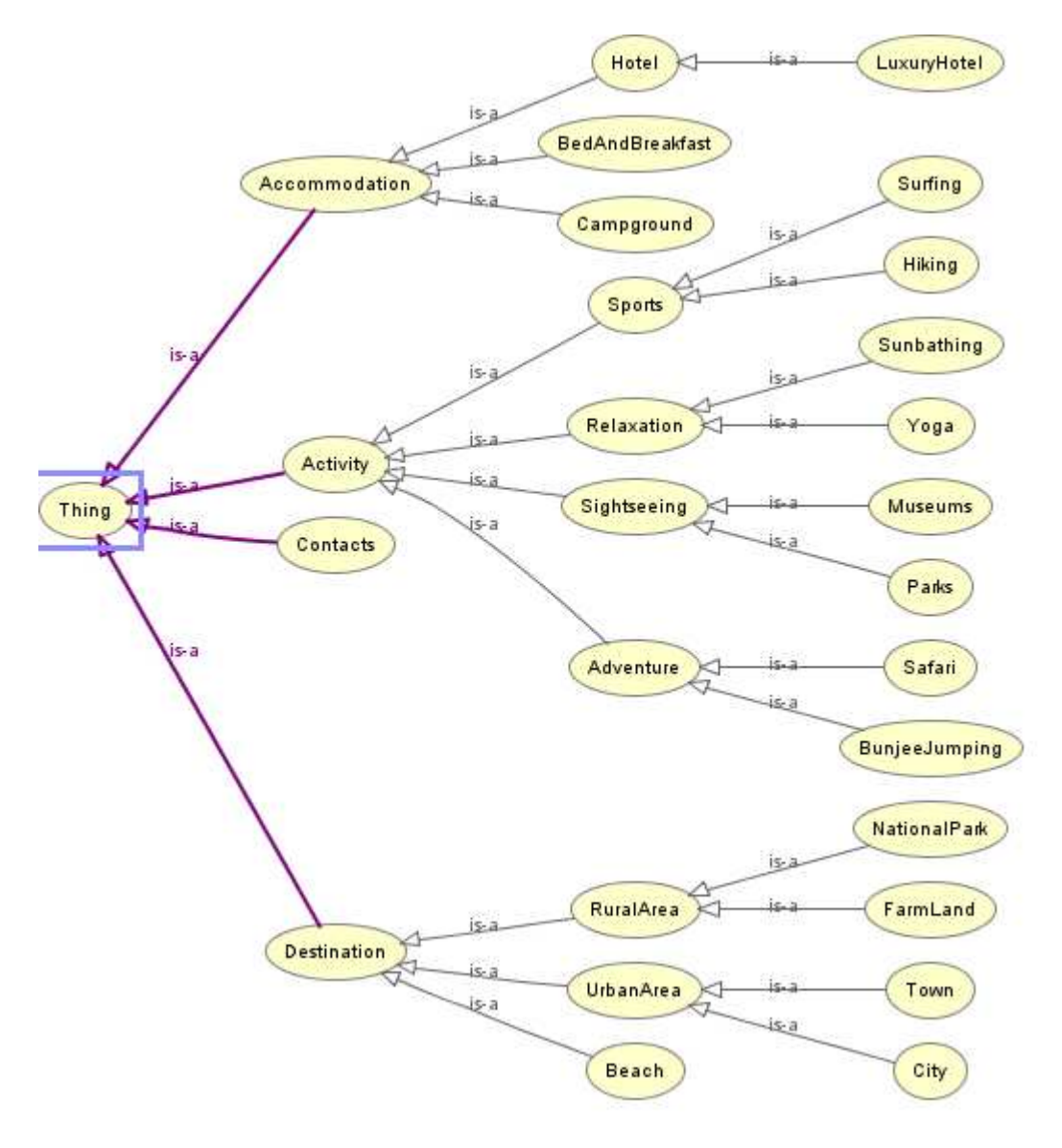

40 pav. Paprogramės "FAZ.NET-Ticker" peržiūra

### <span id="page-43-0"></span>**6. Eksperimentas ir metodo įvertinimas**

#### **6.1. Eksperimento projektas**

Eksperimento tikslas - išanalizuoti automatizuoto įrankio panaudojimą, siekiant sukurti ir palyginti naujo portalo architektūrinės dalies pagrindinių komponentų kūrimo trukmę su pradinio portalo pagrindinių komponentų kūrimo trukme programuotojo požiūriu.

Įrankis naudoja ontologijas projektuoti ir rekonstruoti portalo struktūrą. Eksperimento metu bus bandoma įrodyti, kad automatizuotas įrankis pagrindinius architektūros failus sukuria greičiau nei projektuotojas rankiniu būdu, taip sutaupomas laikas, skirtas viso projekto įgyvendinimui. Automatizuoto įrankio nauda ta, kad sutaupytą laiką, galima paskirstyti kitiems projekto ciklo etapams.

Eksperimente priklausomas kintamasis yra laikas ir naudojama faktinė laiko skalė. Kadangi eksperimentas suskirstytas į dvi dalis, t.y. dalykinės srities kūrimo eksperimentą ir dalykinės srities pakeitimų eksperimentą. Pirmuoju atveju bus kuriami du nauji eksperimentai, antruoju atveju bus vykdoma 27 bandymai, kai projekto reikalavimai ir dalykinė sritis yra keičiama. Eksperimentui apibendrinti bus skaičiuojami vidurkiai.

Visus eksperimentus vykdo programuojas, kurio patirtis 3 metai, dirbantis pilną darbo dieną.

#### **6.2. Dalykinės srities kūrimo eksperimentas**

Kūrimo eksperimentas – tai eksperimentas, kurio metu sukuriami pradiniai architektūriniai failai. Eksperimento metu matuojami automatizuoto įrankio ir rankiniu būdu sukuriamų objektų trukmė. Reikalingo laiko ontologijos perkūrimui neįskaičiuojamas, kadangi prieš naudojant automatinį įrankį ar rankiniu būdu kuriant dalykinės srities objektus, ontologija jau turi būti sukurta.

### **6.2.1.Žinių portalo eksperimentas**

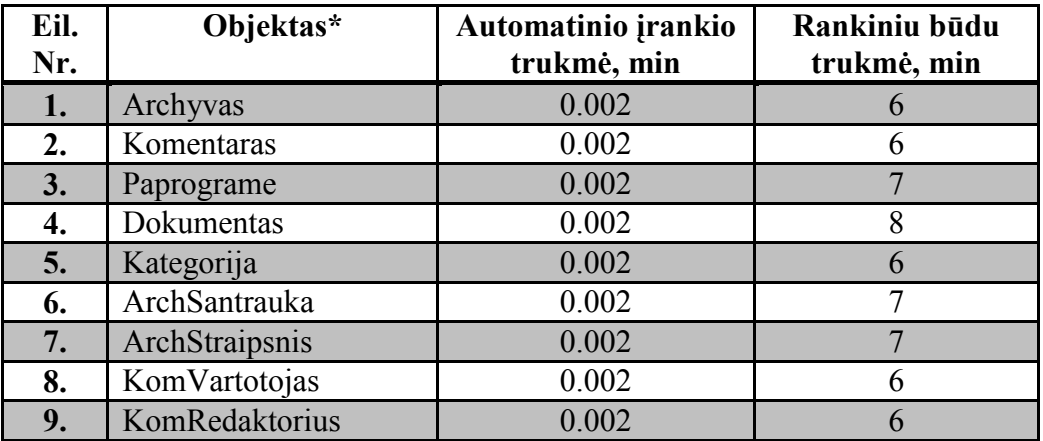

Žinių portalo ontologija sudaryta iš 27 objektų.

<span id="page-44-0"></span>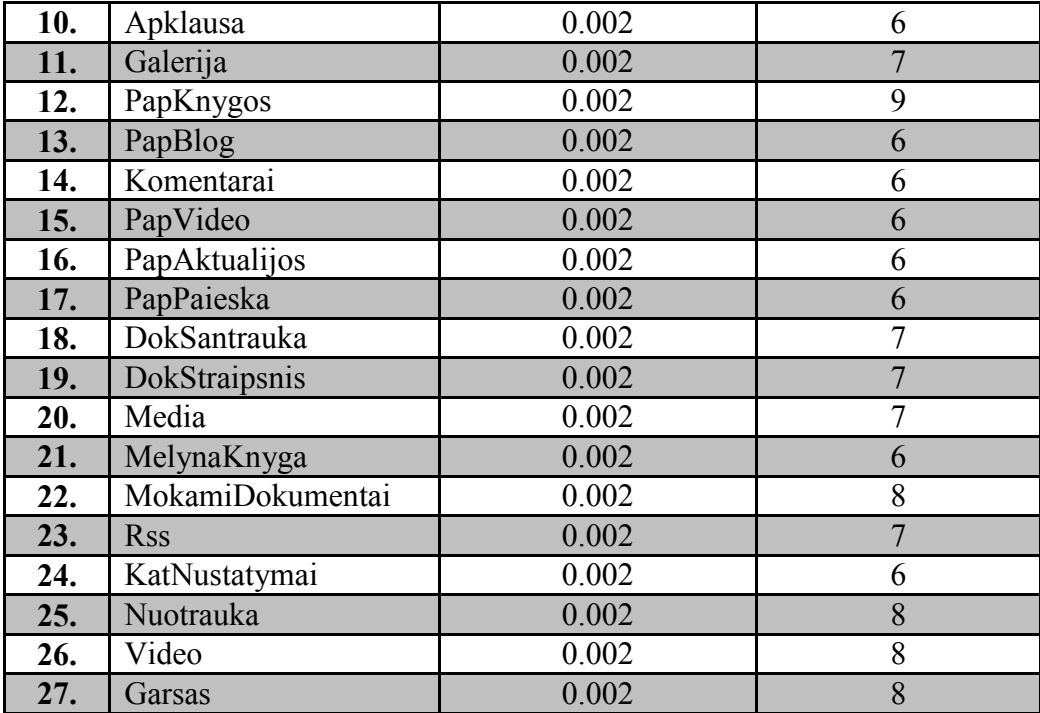

\* objektą sudaro dalykinės srities objektas, jungiamasis objektas

Automatinio įrankio vidurkis: 0.1 s = 0.002 min.

Rankiniu būdu vidurkis: 6,77 min.

### **6.2.2.Apgyvendinimo portalo eksperimentas**

Apgyvendinimo portalo ontologija sudaryta iš 27 objektų. Struktūra šiek tiek sudėtingesnė už naujienų portalo, ontologija turi didesnį gylį.

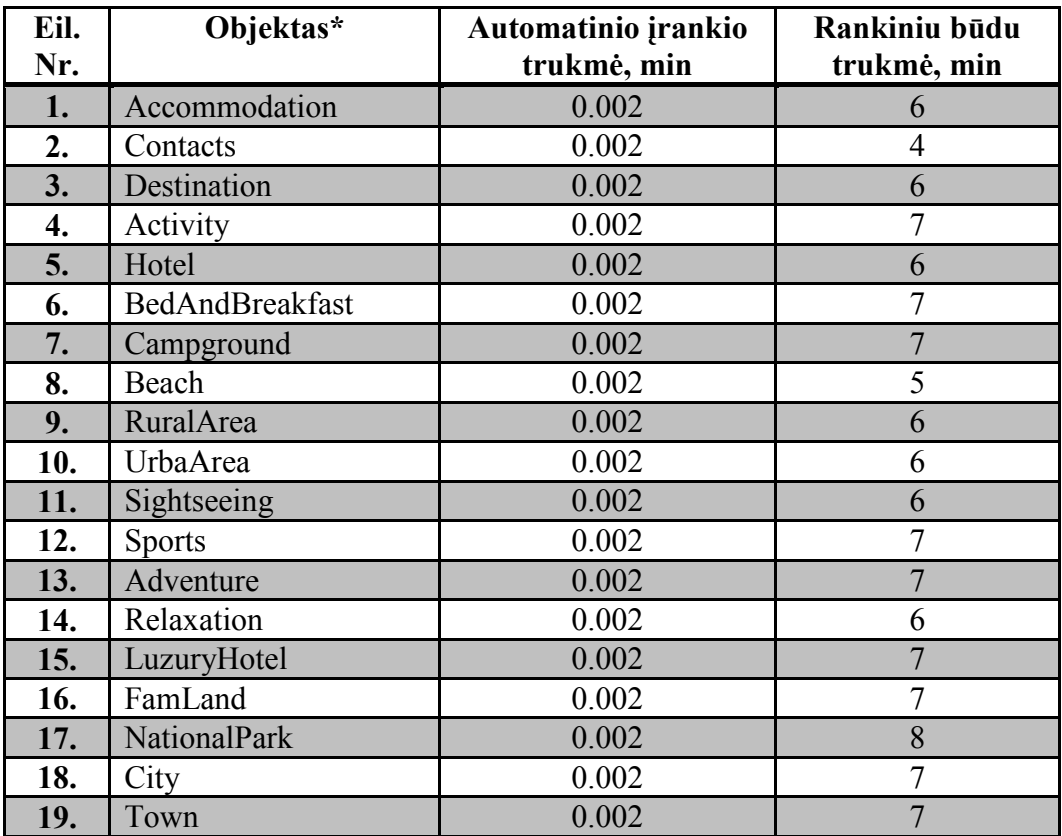

<span id="page-45-0"></span>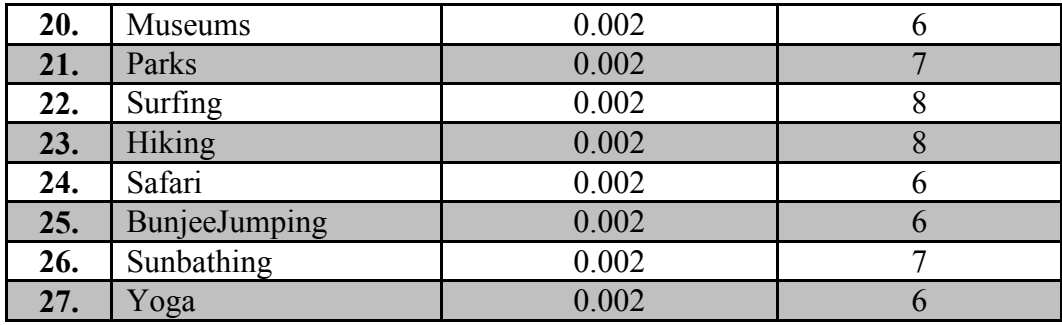

\* objektą sudaro dalykinės srities objektas, jungiamasis objektas

Automatinio įrankio vidurkis: 0.1 s = 0.002 min.

Rankiniu būdu vidurkis: 6,52 min.

### **6.3. Dalykinės srities pakeitimų eksperimentas**

Pakeitimų eksperimentas – tai eksperimentas, kurio metu pakeičiami ir atnaujinami jau sukurti pradiniai architektūros failai.

#### **6.3.1.Naujienų portalo dalykinės srities pakeitimų eksperimentas**

Naujienų portalas ontologija sudaryta iš 27 objektų.

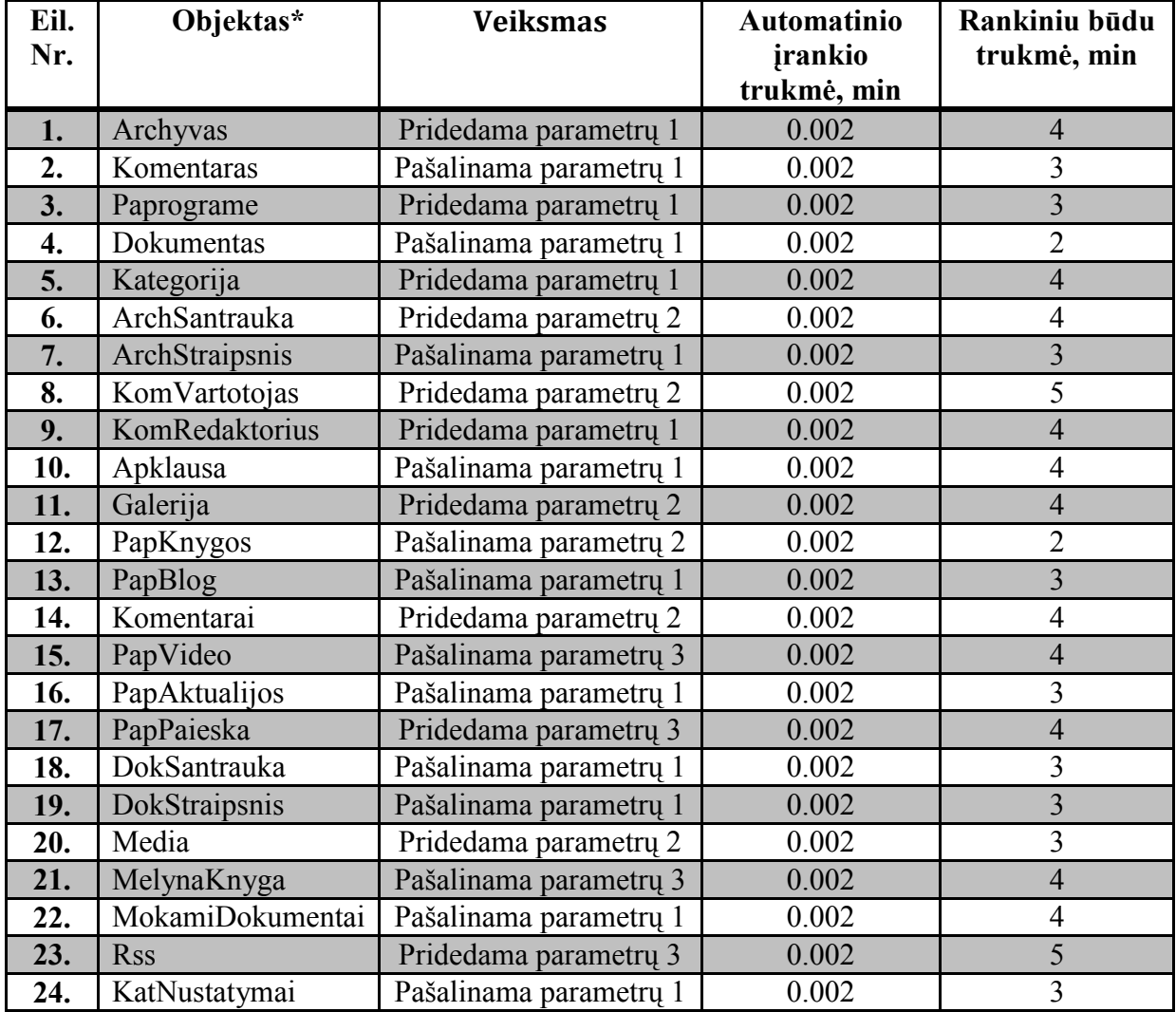

<span id="page-46-0"></span>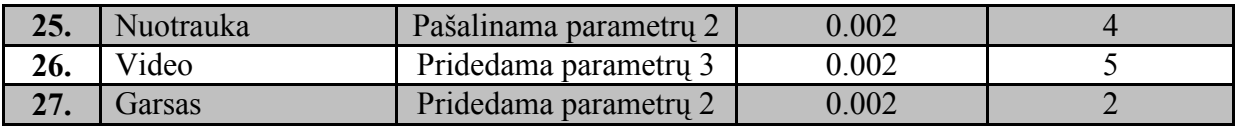

Automatinio įrankio vidurkis:  $0.1$  s =  $0.002$  min.

Rankiniu būdu vidurkis: 4,89 min.

Parametrų pridėta/pašalinta: 46.

Vidutinė trukmė pridėti/pašalinti parametrą: 0,11 min.

### **6.3.2.Apgyvendinimo dalykinės srities pakeitimų eksperimentas**

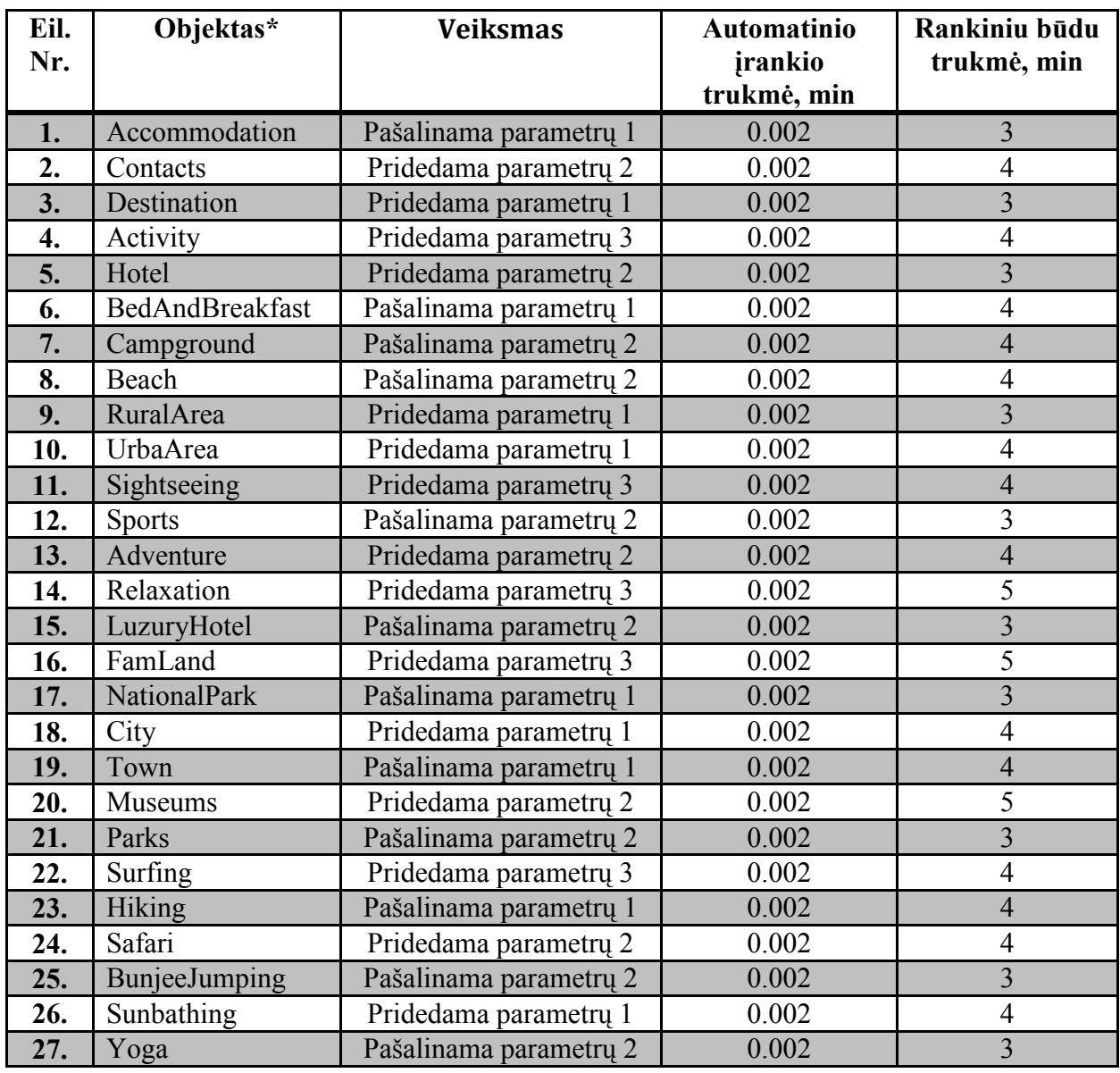

Automatinio įrankio vidurkis:  $0.1$  s =  $0.002$  min.

Rankiniu būdu vidurkis: 3.75 min.

Parametrų pridėta/pašalinta: 49.

Vidutinė trukmė pridėti/pašalinti parametrą: 0,08 min.

#### <span id="page-47-0"></span>**6.4. Eksperimento išvados**

Nenaudojant automatizuoto įrankio vidutinis dalykinės srities objekto kūrimo laikas yra 6,81 min, vidutinis perkūrimo laikas yra 4,32 min, naudojant automatizuotą įrankį kūrimas ir perkūrimas užtrunka 0.002 min.

Eksperimento metu pastebėta, kad rankiniu būdu vykdant dalykinės srities kūrimą arba perkūrimą, trukmė turi tendenciją trumpėti tolesniuose eksperimentuose. Sukurti apgyvendinimo portalo dalykinę sritį užtruko trumpiau nei naujienų portalo dalykinę sritį. Įtakos tam turėjo padidėjusi programuotojo patirtis skaityti ontologijos failą ir kurti dalykinės srities objektus. Deja trukmė sumažėja palyginti mažai negu užtrunka automatinio įrankiui atlikti analogišką darbą.

Naudojant automatizuotą įrankį išvengiama klaidų, kurias programuotojas gali padaryti reikalavimus įvedant rankiniu būdu.

Įrankį taikyti ypač verta, jei pakeitimai daromi dažnai.

### <span id="page-48-0"></span>**7. Išvados**

1. Šiame darbe iškeltas tikslas - pritaikyti DDD metodą, patobulintą automatizuotu dalykinės srities sudarymą iš ontologijos failo – buvo pasiektas išanalizuojant DDD metodą ir sukuriant automatizuotą įrankį.

2. Atlikta MDA, AOP, DDD metodų ir ontologijų kalbos OWL analizė parodė, kad lankstiems portalams kurti tikslinga pasirinkti DDD ir papildyti jį ontologijos aprašo taikymu. Naudojant DDD kūrimo metodą, pasiekiamas greitas ir patogus naujų reikalavimų įvedimas į projektą. Išanalizavus ontologijos kūrimo įrankius pasirinktas patogiausias įrankis, ontologijos kūrimui.

3. Nustatomi projekto įgyvendinimui reikalingi procesai, jų įgyvendinimui reikalingos priemonės. Aprašomi baziniai elementai.

4. Sukurto automatizuoto įrankio testavimas patvirtino, kad įrankis geba automatiškai atlikti reikiamas funkcijas:

- nuskaityti ontologijos failą, sukurtą programa "Protégé".
- sukurti dalykinės srities architektūrinius failus.

5. Realizuoti du žinių portalai patvirtino metodo tinkamumą. Žinių portalo realizacija parodė, kad pasirinktas metodas ir portalo kūrimo žingsniai įgyvendinti. Panaudojimas DDD architektūrinių komponentų galimas, jei jau sukurta analogiškų projektų ir galimas tų komponentų panaudojimas. Automatizuotas įrankis padeda greičiau sukurti pradinius architektūrinius failus.

6. Eksperimentas parodė, kad automatizuotas įrankis sutrumpina portalo modifikavimo laiką. Ypač jis naudingas tada, kai modifikavimai vykdomi dažnai

# <span id="page-49-0"></span>**8. Literatūra**

- 1. Fred Brooks, "No Silver Bullet Essence and Accident in Software Engineering", Proceedings of the IFIP Tenth World Computing Conference, pp. 1069-1076, 1986
- 2. John D. Poole, "Model-Driven Architecture: Vision, Standards And Emerging Technologies", [http://www.omg.org/mda/mda\\_files/Model-Driven\\_Architecture.pd](http://www.omg.org/mda/mda_files/Model-Driven_Architecture.pdf)f
- 3. Aspect-Oriented Software Development, http://www.aspectprogramming.com/aosd, [http://en.wikipedia.org/wiki/Aspect-oriented\\_programming](http://en.wikipedia.org/wiki/Aspect-oriented_programming)
- 4. Eric Evans / edited by Abel Avram and Floyd Marinescu, "Domain-Driven Design Quickly", December 2006, [http://www.infoq.com/minibooks/domain-driven-design](http://www.infoq.com/minibooks/domain-driven-design-quickly)[quickly](http://www.infoq.com/minibooks/domain-driven-design-quickly)
- 5. CORCHO, O.; FERNANDEZ-LOPEZ, M.; GOMEZ-PEREZ, A. Methodologies, tools and languages for building ontologines. Where is their meeting point? Facultad de Informatika, Universidad Politecnica de Madrid. Madrid, Spain, 2002.
- 6. A comparative analysis of methodologies, tools and languages used for building ontologies. CCLRC, ESC.
- 7. GANDON, F. Ontology Engineering: A survey and a return on experience. Institut de Recherche en Informatique et Automatique, 2002.

# <span id="page-50-0"></span>**9. Priedai**

### **9.1. Žinių portalo ontologijos failo turinys**

```
<?xml version="1.0"?> 
<!DOCTYPE rdf:RDF [ 
     <!ENTITY owl "http://www.w3.org/2002/07/owl#" >
     <!ENTITY xsd "http://www.w3.org/2001/XMLSchema#" > 
     <!ENTITY owl2xml "http://www.w3.org/2006/12/owl2-xml#" > 
     <!ENTITY rdfs "http://www.w3.org/2000/01/rdf-schema#" > 
     <!ENTITY rdf "http://www.w3.org/1999/02/22-rdf-syntax-ns#" > 
     <!ENTITY NaujienuPortalas4 
"http://www.semanticweb.org/ontologies/2010/3/NaujienuPortalas4.owl#" > 
\geq<rdf:RDF
xmlns="http://www.semanticweb.org/ontologies/2010/3/NaujienuPortalas4.owl#" 
xml:base="http://www.semanticweb.org/ontologies/2010/3/NaujienuPortalas4.ow
l" 
      xmlns:owl2xml="http://www.w3.org/2006/12/owl2-xml#" 
      xmlns:xsd="http://www.w3.org/2001/XMLSchema#" 
xmlns:NaujienuPortalas4="http://www.semanticweb.org/ontologies/2010/3/Nauji
enuPortalas4.owl#" 
      xmlns:rdfs="http://www.w3.org/2000/01/rdf-schema#" 
      xmlns:rdf="http://www.w3.org/1999/02/22-rdf-syntax-ns#" 
      xmlns:owl="http://www.w3.org/2002/07/owl#"> 
     <owl:Ontology rdf:about=""/> 
    < 1 - -///////////////////////////////////////////////////////////////////////////
//////////// 
     // 
     // Data properties 
     // 
///////////////////////////////////////////////////////////////////////////
//////////// 
     \leftarrow > \leftarrow \leftarrow \leftarrow \leftarrowhttp://www.semanticweb.org/ontologies/2010/3/NaujienuPortalas4.owl#Antraste 
--> <owl:DatatypeProperty rdf:about="#Antraste">
         <rdfs:domain rdf:resource="#DokSantrauka"/>
         <rdfs:domain rdf:resource="#DokStraipsnis"/> 
         <rdfs:domain rdf:resource="#Rss"/> 
         <rdfs:range rdf:resource="&xsd;string"/> 
     </owl:DatatypeProperty> 
    \lt! --
http://www.semanticweb.org/ontologies/2010/3/NaujienuPortalas4.owl#ArMatoma 
--> <owl:DatatypeProperty rdf:about="#ArMatoma">
         <rdfs:domain rdf:resource="#KatNustatymai"/> 
         <rdfs:range rdf:resource="&xsd;boolean"/> 
     </owl:DatatypeProperty> 
    <! --http://www.semanticweb.org/ontologies/2010/3/NaujienuPortalas4.owl#ArMokama
s --> <owl:DatatypeProperty rdf:about="#ArMokamas"> 
         <rdfs:domain rdf:resource="#ArchSantrauka"/> 
         <rdfs:domain rdf:resource="#ArchStraipsnis"/> 
         <rdfs:range rdf:resource="&xsd;boolean"/> 
     </owl:DatatypeProperty> 
    <! -http://www.semanticweb.org/ontologies/2010/3/NaujienuPortalas4.owl#Autorius 
--> <owl:DatatypeProperty rdf:about="#Autorius">
         <rdfs:domain rdf:resource="#DokStraipsnis"/> 
         <rdfs:range rdf:resource="&xsd;string"/> 
     </owl:DatatypeProperty>
```

```
< 1 - -http://www.semanticweb.org/ontologies/2010/3/NaujienuPortalas4.owl#GaliojaI
ki --> <owl:DatatypeProperty rdf:about="#GaliojaIki"> 
         <rdfs:domain rdf:resource="#Dokumentas"/> 
         <rdfs:range rdf:resource="&xsd;dateTime"/> 
     </owl:DatatypeProperty> 
    < 1 - -http://www.semanticweb.org/ontologies/2010/3/NaujienuPortalas4.owl#GaliojaN
uo --> <owl:DatatypeProperty rdf:about="#GaliojaNuo"> 
         <rdfs:domain rdf:resource="#Dokumentas"/> 
         <rdfs:range rdf:resource="&xsd;dateTime"/> 
     </owl:DatatypeProperty> 
    < 1 - -http://www.semanticweb.org/ontologies/2010/3/NaujienuPortalas4.owl#Komentar
as --> <owl:DatatypeProperty rdf:about="#Komentaras"> 
         <rdfs:range rdf:resource="&xsd;string"/> 
     </owl:DatatypeProperty> 
    < 1 - -http://www.semanticweb.org/ontologies/2010/3/NaujienuPortalas4.owl#Lygis --
     > <owl:DatatypeProperty rdf:about="#Lygis"> 
         <rdfs:domain rdf:resource="#KatNustatymai"/> 
         <rdfs:range rdf:resource="&xsd;int"/> 
     </owl:DatatypeProperty> 
    < 1 - -http://www.semanticweb.org/ontologies/2010/3/NaujienuPortalas4.owl#MeniuKat
egorija --> <owl:DatatypeProperty rdf:about="#MeniuKategorija"> 
         <rdfs:domain rdf:resource="#KatNustatymai"/> 
         <rdfs:range rdf:resource="&xsd;string"/> 
     </owl:DatatypeProperty> 
    < 1 - -http://www.semanticweb.org/ontologies/2010/3/NaujienuPortalas4.owl#Modifika
vimoData --> <owl:DatatypeProperty rdf:about="#ModifikavimoData"> 
         <rdfs:domain rdf:resource="#Dokumentas"/> 
         <rdfs:range rdf:resource="&xsd;dateTime"/> 
     </owl:DatatypeProperty> 
    < 1 - -http://www.semanticweb.org/ontologies/2010/3/NaujienuPortalas4.owl#Redaktor
ius --> <owl:DatatypeProperty rdf:about="#Redaktorius"> 
         <rdfs:range rdf:resource="&xsd;string"/> 
     </owl:DatatypeProperty> 
    \lt 1 - -http://www.semanticweb.org/ontologies/2010/3/NaujienuPortalas4.owl#Subantra
ste --> <owl:DatatypeProperty rdf:about="#Subantraste"> 
         <rdfs:domain rdf:resource="#DokSantrauka"/>
         <rdfs:domain rdf:resource="#Rss"/> 
         <rdfs:range rdf:resource="&xsd;string"/> 
     </owl:DatatypeProperty> 
    < 1 - -http://www.semanticweb.org/ontologies/2010/3/NaujienuPortalas4.owl#Sukurimo
Data --> <owl:DatatypeProperty rdf:about="#SukurimoData"> 
         <rdfs:domain rdf:resource="#Archyvas"/> 
         <rdfs:domain rdf:resource="#Dokumentas"/> 
         <rdfs:domain rdf:resource="#Komentaras"/> 
         <rdfs:range rdf:resource="&xsd;dateTime"/> 
     </owl:DatatypeProperty> 
    < 1 - -http://www.semanticweb.org/ontologies/2010/3/NaujienuPortalas4.owl#Tekstas 
--> <owl:DatatypeProperty rdf:about="#Tekstas">
         <rdfs:domain rdf:resource="#ArchStraipsnis"/> 
         <rdfs:domain rdf:resource="#DokStraipsnis"/> 
         <rdfs:domain rdf:resource="#MelynaKnyga"/> 
         <rdfs:domain rdf:resource="#MokamiDokumentai"/> 
         <rdfs:range rdf:resource="&xsd;string"/> 
     </owl:DatatypeProperty>
```

```
\lt! --
///////////////////////////////////////////////////////////////////////////
//////////// 
     // 
     // Classes 
     // 
///////////////////////////////////////////////////////////////////////////
//////////// 
     \left| \frac{1}{2} \right| \left| \frac{1}{2} \right| \left| \frac{1}{2} \right|http://www.semanticweb.org/ontologies/2010/3/NaujienuPortalas4.owl#ArchSant
rauka --> <owl:Class rdf:about="#ArchSantrauka">
         <rdfs:subClassOf rdf:resource="#Archyvas"/>
     </owl:Class> 
    <! -http://www.semanticweb.org/ontologies/2010/3/NaujienuPortalas4.owl#ArchStra
ipsnis --> <owl:Class rdf:about="#ArchStraipsnis"> 
         <rdfs:subClassOf rdf:resource="#Archyvas"/>
     </owl:Class> 
    < 1 - -http://www.semanticweb.org/ontologies/2010/3/NaujienuPortalas4.owl#Archyvas 
      <owl:Class rdf:about="#Archyvas"/>
    \leq 1http://www.semanticweb.org/ontologies/2010/3/NaujienuPortalas4.owl#DokSantr
auka --> <owl:Class rdf:about="#DokSantrauka"> 
         <rdfs:subClassOf rdf:resource="#Dokumentas"/> 
     </owl:Class> 
    < 1 - -http://www.semanticweb.org/ontologies/2010/3/NaujienuPortalas4.owl#DokStrai
psnis --> <owl:Class rdf:about="#DokStraipsnis">
        <rdfs:subClassOf rdf:resource="#Dokumentas"/> 
     </owl:Class> 
    < 1 - -http://www.semanticweb.org/ontologies/2010/3/NaujienuPortalas4.owl#Dokument
as --> <owl:Class rdf:about="#Dokumentas"/> 
    < 1 - -http://www.semanticweb.org/ontologies/2010/3/NaujienuPortalas4.owl#KatNusta
tymai --> <owl:Class rdf:about="#KatNustatymai">
        <rdfs:subClassOf rdf:resource="#Kategorija"/> 
     </owl:Class> 
    \leq 1http://www.semanticweb.org/ontologies/2010/3/NaujienuPortalas4.owl#Kategori
ja --> <owl:Class rdf:about="#Kategorija"/> 
    \lt ! --http://www.semanticweb.org/ontologies/2010/3/NaujienuPortalas4.owl#KomRedak
torius --> <owl:Class rdf:about="#KomRedaktorius"> 
         <rdfs:subClassOf rdf:resource="#Komentaras"/> 
     </owl:Class> 
    < 1 - -http://www.semanticweb.org/ontologies/2010/3/NaujienuPortalas4.owl#KomVarto
tojas --> <owl:Class rdf:about="#KomVartotojas">
         <rdfs:subClassOf rdf:resource="#Komentaras"/> 
     </owl:Class> 
    < 1 - -http://www.semanticweb.org/ontologies/2010/3/NaujienuPortalas4.owl#Komentar
as --> <owl:Class rdf:about="#Komentaras"/> 
    < 1 - -http://www.semanticweb.org/ontologies/2010/3/NaujienuPortalas4.owl#Media --
    > <owl:Class rdf:about="#Media"> 
         <rdfs:subClassOf rdf:resource="#Dokumentas"/> 
     </owl:Class>
```

```
< 1 - -http://www.semanticweb.org/ontologies/2010/3/NaujienuPortalas4.owl#MediaGar
sas --> <owl:Class rdf:about="#MediaGarsas"> 
         <rdfs:subClassOf rdf:resource="#Media"/> 
     </owl:Class> 
    < 1 - -http://www.semanticweb.org/ontologies/2010/3/NaujienuPortalas4.owl#MediaNuo
trauka --> <owl:Class rdf:about="#MediaNuotrauka"> 
         <rdfs:subClassOf rdf:resource="#Media"/> 
     </owl:Class> 
    < 1 - -http://www.semanticweb.org/ontologies/2010/3/NaujienuPortalas4.owl#MediaVid
eo --> <owl:Class rdf:about="#MediaVideo"> 
         <rdfs:subClassOf rdf:resource="#Media"/> 
     </owl:Class> 
    <! -http://www.semanticweb.org/ontologies/2010/3/NaujienuPortalas4.owl#MelynaKn
yga --> <owl:Class rdf:about="#MelynaKnyga"> 
         <rdfs:subClassOf rdf:resource="#Dokumentas"/> 
     </owl:Class> 
    < 1 - -http://www.semanticweb.org/ontologies/2010/3/NaujienuPortalas4.owl#MokamiDo
kumentai --> <owl:Class rdf:about="#MokamiDokumentai"> 
         <rdfs:subClassOf rdf:resource="#Dokumentas"/> 
     </owl:Class> 
    < 1 - -http://www.semanticweb.org/ontologies/2010/3/NaujienuPortalas4.owl#PapAktua
lijos --> <owl:Class rdf:about="#PapAktualijos">
         <rdfs:subClassOf rdf:resource="#Paprograme"/> 
     </owl:Class> 
    < 1 - -http://www.semanticweb.org/ontologies/2010/3/NaujienuPortalas4.owl#PapApkla
usa --> <owl:Class rdf:about="#PapApklausa"> 
         <rdfs:subClassOf rdf:resource="#Paprograme"/> 
     </owl:Class> 
    < 1 - -http://www.semanticweb.org/ontologies/2010/3/NaujienuPortalas4.owl#PapBlog 
--> <owl:Class rdf:about="#PapBlog"> 
         <rdfs:subClassOf rdf:resource="#Paprograme"/> 
     </owl:Class> 
    2 + -http://www.semanticweb.org/ontologies/2010/3/NaujienuPortalas4.owl#PapGaler
ija --> <owl:Class rdf:about="#PapGalerija"> 
         <rdfs:subClassOf rdf:resource="#Paprograme"/> 
     </owl:Class> 
    < 1 - -http://www.semanticweb.org/ontologies/2010/3/NaujienuPortalas4.owl#PapKnygo
s --> <owl:Class rdf:about="#PapKnygos"> 
         <rdfs:subClassOf rdf:resource="#Paprograme"/> 
     </owl:Class> 
    < 1 - -http://www.semanticweb.org/ontologies/2010/3/NaujienuPortalas4.owl#PapKomen
taras --> <owl:Class rdf:about="#PapKomentaras">
         <rdfs:subClassOf rdf:resource="#Paprograme"/> 
     </owl:Class> 
    < 1 -http://www.semanticweb.org/ontologies/2010/3/NaujienuPortalas4.owl#PapPaies
ka --> <owl:Class rdf:about="#PapPaieska"> 
         <rdfs:subClassOf rdf:resource="#Paprograme"/> 
     </owl:Class> 
    < 1 - -http://www.semanticweb.org/ontologies/2010/3/NaujienuPortalas4.owl#PapVideo 
--> <owl:Class rdf:about="#PapVideo"> 
         <rdfs:subClassOf rdf:resource="#Paprograme"/>
```

```
 </owl:Class> 
    < 1 - -http://www.semanticweb.org/ontologies/2010/3/NaujienuPortalas4.owl#Paprogra
me --> <owl:Class rdf:about="#Paprograme"/> 
    21 - -http://www.semanticweb.org/ontologies/2010/3/NaujienuPortalas4.owl#Rss --> 
<owl:Class rdf:about="#Rss"> 
         <rdfs:subClassOf rdf:resource="#Dokumentas"/> 
     </owl:Class> 
</rdf:RDF><!-- Generated by the OWL API (version 2.2.1.1138) 
http://owlapi.sourceforge.net -->
```
#### **9.2. Apgyvendinimo portalo ontologijos failo turinys**

```
<?xml version="1.0"?> 
<!DOCTYPE rdf:RDF [ 
     <!ENTITY owl "http://www.w3.org/2002/07/owl#" >
     <!ENTITY xsd "http://www.w3.org/2001/XMLSchema#" > 
     <!ENTITY owl2xml "http://www.w3.org/2006/12/owl2-xml#" > 
     <!ENTITY rdfs "http://www.w3.org/2000/01/rdf-schema#" > 
     <!ENTITY rdf "http://www.w3.org/1999/02/22-rdf-syntax-ns#" > 
     <!ENTITY Accommodation 
"http://www.semanticweb.org/ontologies/2009/11/Accommodation.owl#" > 
1><rdf:RDF 
xmlns="http://www.semanticweb.org/ontologies/2009/11/Accommodation.owl#" 
xml:base="http://www.semanticweb.org/ontologies/2009/11/Accommodation.owl" 
      xmlns:owl2xml="http://www.w3.org/2006/12/owl2-xml#" 
      xmlns:xsd="http://www.w3.org/2001/XMLSchema#" 
xmlns:Accommodation="http://www.semanticweb.org/ontologies/2009/11/Accommod
ation.owl#" 
      xmlns:rdfs="http://www.w3.org/2000/01/rdf-schema#" 
      xmlns:rdf="http://www.w3.org/1999/02/22-rdf-syntax-ns#" 
      xmlns:owl="http://www.w3.org/2002/07/owl#"> 
     <owl:Ontology rdf:about=""/> 
    <! --///////////////////////////////////////////////////////////////////////////
//////////// 
// 
// Data properties 
// 
///////////////////////////////////////////////////////////////////////////
//////////// 
     --&<! -http://www.semanticweb.org/ontologies/2009/11/Accommodation.owl#Accommodati
onRating --> 
     <owl:DatatypeProperty rdf:about="#AccommodationRating"> 
         <rdfs:domain rdf:resource="#Accommodation"/> 
         <rdfs:range rdf:resource="&xsd;int"/> 
     </owl:DatatypeProperty> 
    < 1 - -http://www.semanticweb.org/ontologies/2009/11/Accommodation.owl#Adress --> 
     <owl:DatatypeProperty rdf:about="#Adress">
```

```
 <rdfs:domain rdf:resource="#Contacts"/> 
         <rdfs:range rdf:resource="&xsd;string"/> 
     </owl:DatatypeProperty> 
    < 1 - -http://www.semanticweb.org/ontologies/2009/11/Accommodation.owl#Animals --> 
     <owl:DatatypeProperty rdf:about="#Animals"> 
         <rdfs:domain rdf:resource="#Parks"/> 
         <rdfs:domain rdf:resource="#RuralArea"/> 
         <rdfs:range rdf:resource="&xsd;string"/> 
     </owl:DatatypeProperty> 
    2 + -http://www.semanticweb.org/ontologies/2009/11/Accommodation.owl#Cultures --
> 
     <owl:DatatypeProperty rdf:about="#Cultures"> 
         <rdfs:domain rdf:resource="#Parks"/> 
         <rdfs:domain rdf:resource="#RuralArea"/> 
         <rdfs:range rdf:resource="&xsd;string"/> 
     </owl:DatatypeProperty> 
    < 1 - -http://www.semanticweb.org/ontologies/2009/11/Accommodation.owl#Density --> 
     <owl:DatatypeProperty rdf:about="#Density"> 
         <rdfs:domain rdf:resource="#UrbanArea"/> 
         <rdfs:range rdf:resource="&xsd;float"/> 
     </owl:DatatypeProperty> 
    < 1 - -http://www.semanticweb.org/ontologies/2009/11/Accommodation.owl#Description 
-- <owl:DatatypeProperty rdf:about="#Description">
         <rdfs:domain rdf:resource="#Accommodation"/> 
         <rdfs:domain rdf:resource="#Activity"/> 
         <rdfs:domain rdf:resource="#Destination"/> 
         <rdfs:range rdf:resource="&xsd;string"/> 
     </owl:DatatypeProperty> 
    < 1 - -http://www.semanticweb.org/ontologies/2009/11/Accommodation.owl#EMail --> 
     <owl:DatatypeProperty rdf:about="#EMail"> 
         <rdfs:domain rdf:resource="#Contacts"/> 
         <rdfs:range rdf:resource="&xsd;string"/> 
     </owl:DatatypeProperty> 
    <! -http://www.semanticweb.org/ontologies/2009/11/Accommodation.owl#Entertainme
nts --> 
     <owl:DatatypeProperty rdf:about="#Entertainments"> 
         <rdfs:domain rdf:resource="#Adventure"/> 
         <rdfs:domain rdf:resource="#Sunbathing"/> 
         <rdfs:range rdf:resource="&xsd;string"/> 
     </owl:DatatypeProperty>
```

```
\lt! --
http://www.semanticweb.org/ontologies/2009/11/Accommodation.owl#Populiarity 
--&> <owl:DatatypeProperty rdf:about="#Populiarity">
         <rdfs:domain rdf:resource="#UrbanArea"/> 
         <rdfs:range rdf:resource="&xsd;int"/> 
     </owl:DatatypeProperty> 
    \lt!! -http://www.semanticweb.org/ontologies/2009/11/Accommodation.owl#Price --> 
     <owl:DatatypeProperty rdf:about="#Price"> 
         <rdfs:domain rdf:resource="#Accommodation"/> 
         <rdfs:domain rdf:resource="#Activity"/> 
         <rdfs:domain rdf:resource="#Destination"/> 
         <rdfs:range rdf:resource="&xsd;double"/> 
     </owl:DatatypeProperty> 
    < 1 - -http://www.semanticweb.org/ontologies/2009/11/Accommodation.owl#RearAnimals 
--&> <owl:DatatypeProperty rdf:about="#RearAnimals">
         <rdfs:domain rdf:resource="#NationalPark"/>
         <rdfs:range rdf:resource="&xsd;string"/> 
     </owl:DatatypeProperty> 
    < 1 - -http://www.semanticweb.org/ontologies/2009/11/Accommodation.owl#RiskLevel -
\rightarrow <owl:DatatypeProperty rdf:about="#RiskLevel"> 
         <rdfs:domain rdf:resource="#Activity"/> 
         <rdfs:range rdf:resource="&xsd;double"/> 
     </owl:DatatypeProperty> 
    21 -http://www.semanticweb.org/ontologies/2009/11/Accommodation.owl#Squar --> 
     <owl:DatatypeProperty rdf:about="#Squar"> 
         <rdfs:domain rdf:resource="#RuralArea"/> 
         <rdfs:domain rdf:resource="#UrbanArea"/> 
         <rdfs:range rdf:resource="&xsd;double"/> 
     </owl:DatatypeProperty> 
    < 1 - -http://www.semanticweb.org/ontologies/2009/11/Accommodation.owl#Subtitle --
> <owl:DatatypeProperty rdf:about="#Subtitle"> 
         <rdfs:domain rdf:resource="#Accommodation"/> 
         <rdfs:domain rdf:resource="#Activity"/> 
         <rdfs:domain rdf:resource="#Destination"/> 
         <rdfs:range rdf:resource="&xsd;string"/> 
     </owl:DatatypeProperty> 
    2 + -http://www.semanticweb.org/ontologies/2009/11/Accommodation.owl#Telephone -
\rightarrow
```

```
 <owl:DatatypeProperty rdf:about="#Telephone"> 
         <rdfs:domain rdf:resource="#Contacts"/> 
         <rdfs:range rdf:resource="&xsd;string"/> 
     </owl:DatatypeProperty> 
    < 1 - -http://www.semanticweb.org/ontologies/2009/11/Accommodation.owl#Title --> 
     <owl:DatatypeProperty rdf:about="#Title"> 
         <rdfs:domain rdf:resource="#Accommodation"/> 
         <rdfs:domain rdf:resource="#Activity"/> 
         <rdfs:domain rdf:resource="#Destination"/> 
         <rdfs:range rdf:resource="&xsd;string"/> 
     </owl:DatatypeProperty> 
    <! -http://www.semanticweb.org/ontologies/2009/11/Accommodation.owl#Width --> 
     <owl:DatatypeProperty rdf:about="#Width"> 
         <rdfs:domain rdf:resource="#Beach"/> 
         <rdfs:range rdf:resource="&xsd;float"/> 
     </owl:DatatypeProperty> 
    < 1 - -http://www.semanticweb.org/ontologies/2009/11/Accommodation.owl#YearOfEstab
lishment --> 
     <owl:DatatypeProperty rdf:about="#YearOfEstablishment"> 
         <rdfs:domain rdf:resource="#Museums"/> 
         <rdfs:domain rdf:resource="#UrbanArea"/> 
         <rdfs:range rdf:resource="&xsd;dateTime"/> 
     </owl:DatatypeProperty> 
    < 1 - -http://www.semanticweb.org/ontologies/2009/11/Accommodation.owl#ZipCode --> 
     <owl:DatatypeProperty rdf:about="#ZipCode"> 
         <rdfs:domain rdf:resource="#Contacts"/> 
         <rdfs:range rdf: </owl:DatatypeProperty>
resource="&xsd;string"/> 
    < 1 - -///////////////////////////////////////////////////////////////////////////
//////////// 
     // 
     // Classes 
     // 
///////////////////////////////////////////////////////////////////////////
//////////// 
     --&>\lt! --
http://www.semanticweb.org/ontologies/2009/11/Accommodation.owl#Accommodati
on \leftarrow <owl:Class rdf:about="#Accommodation"/> 
    2 + -http://www.semanticweb.org/ontologies/2009/11/Accommodation.owl#Activity --
> 
     <owl:Class rdf:about="#Activity"/>
```

```
< 1 - -http://www.semanticweb.org/ontologies/2009/11/Accommodation.owl#Adventure -
\rightarrow <owl:Class rdf:about="#Adventure"> 
         <rdfs:subClassOf rdf:resource="#Activity"/>
     </owl:Class> 
    < 1 - -http://www.semanticweb.org/ontologies/2009/11/Accommodation.owl#Beach --> 
     <owl:Class rdf:about="#Beach"> 
         <rdfs:subClassOf rdf:resource="#Destination"/> 
     </owl:Class> 
    < 1 - -http://www.semanticweb.org/ontologies/2009/11/Accommodation.owl#BedAndBreak
fast \leftarrow <owl:Class rdf:about="#BedAndBreakfast"> 
         <rdfs:subClassOf rdf:resource="#Accommodation"/> 
     </owl:Class> 
    < 1 - -http://www.semanticweb.org/ontologies/2009/11/Accommodation.owl#BunjeeJumpi
nq \rightarrow <owl:Class rdf:about="#BunjeeJumping"> 
         <rdfs:subClassOf rdf:resource="#Adventure"/> 
     </owl:Class> 
< 1 - -http://www.semanticweb.org/ontologies/2009/11/Accommodation.owl#Campground 
--&<owl:Class rdf:about="#Campground"> 
         <rdfs:subClassOf rdf:resource="#Accommodation"/> 
     </owl:Class> 
    21 - -http://www.semanticweb.org/ontologies/2009/11/Accommodation.owl#City --> 
     <owl:Class rdf:about="#City"> 
         <rdfs:subClassOf rdf:resource="#UrbanArea"/> 
     </owl:Class> 
    < 1 - -http://www.semanticweb.org/ontologies/2009/11/Accommodation.owl#Contacts --
> <owl:Class rdf:about="#Contacts"/> 
\lt! --
http://www.semanticweb.org/ontologies/2009/11/Accommodation.owl#Destination 
--& <owl:Class rdf:about="#Destination"/> 
< 1 - -http://www.semanticweb.org/ontologies/2009/11/Accommodation.owl#FarmLand --
\rightarrow <owl:Class rdf:about="#FarmLand"> 
         <rdfs:subClassOf rdf:resource="#RuralArea"/> 
     </owl:Class> 
<!-- http://www.semanticweb.org/ontologies/2009/11/Accommodation.owl#Hiking 
--> 
     <owl:Class rdf:about="#Hiking"> 
         <rdfs:subClassOf rdf:resource="#Sports"/> 
     </owl:Class> 
<!-- http://www.semanticweb.org/ontologies/2009/11/Accommodation.owl#Hotel 
--
```

```
 <owl:Class rdf:about="#Hotel"> 
         <rdfs:subClassOf rdf:resource="#Accommodation"/> 
     </owl:Class> 
    < 1 - -http://www.semanticweb.org/ontologies/2009/11/Accommodation.owl#LuxuryHotel 
-- <owl:Class rdf:about="#LuxuryHotel"> 
         <rdfs:subClassOf rdf:resource="#Hotel"/> 
     </owl:Class> 
    < 1 - -http://www.semanticweb.org/ontologies/2009/11/Accommodation.owl#Museums --> 
     <owl:Class rdf:about="#Museums"> 
         <rdfs:subClassOf rdf:resource="#Sightseeing"/> 
     </owl:Class> 
    < 1 - -http://www.semanticweb.org/ontologies/2009/11/Accommodation.owl#NationalPar
k \leftarrow \rightarrow <owl:Class rdf:about="#NationalPark"> 
         <rdfs:subClassOf rdf:resource="#RuralArea"/> 
     </owl:Class> 
    < 1 - -http://www.semanticweb.org/ontologies/2009/11/Accommodation.owl#Parks --> 
     <owl:Class rdf:about="#Parks"> 
         <rdfs:subClassOf rdf:resource="#Sightseeing"/> 
     </owl:Class> 
    < 1 - -http://www.semanticweb.org/ontologies/2009/11/Accommodation.owl#Relaxation 
-- <owl:Class rdf:about="#Relaxation"> 
         <rdfs:subClassOf rdf:resource="#Activity"/>
     </owl:Class> 
    \leq 1http://www.semanticweb.org/ontologies/2009/11/Accommodation.owl#RuralArea -
\rightarrow <owl:Class rdf:about="#RuralArea"> 
         <rdfs:subClassOf rdf:resource="#Destination"/> 
     </owl:Class> 
    < 1 - -http://www.semanticweb.org/ontologies/2009/11/Accommodation.owl#Safari --> 
     <owl:Class rdf:about="#Safari"> 
         <rdfs:subClassOf rdf:resource="#Adventure"/> 
     </owl:Class> 
<! -http://www.semanticweb.org/ontologies/2009/11/Accommodation.owl#Sightseeing 
--> 
     <owl:Class rdf:about="#Sightseeing"> 
         <rdfs:subClassOf rdf:resource="#Activity"/>
     </owl:Class>
```

```
\lt! --
http://www.semanticweb.org/ontologies/2009/11/Accommodation.owl#Sports --> 
     <owl:Class rdf:about="#Sports"> 
         <rdfs:subClassOf rdf:resource="#Activity"/>
     </owl:Class> 
    < 1 - -http://www.semanticweb.org/ontologies/2009/11/Accommodation.owl#Sunbathing 
-- <owl:Class rdf:about="#Sunbathing"> 
         <rdfs:subClassOf rdf:resource="#Relaxation"/> 
     </owl:Class> 
    <! -http://www.semanticweb.org/ontologies/2009/11/Accommodation.owl#Surfing --> 
     <owl:Class rdf:about="#Surfing"> 
         <rdfs:subClassOf rdf:resource="#Sports"/> 
     </owl:Class> 
    < 1 - -http://www.semanticweb.org/ontologies/2009/11/Accommodation.owl#Town --> 
     <owl:Class rdf:about="#Town"> 
         <rdfs:subClassOf rdf:resource="#UrbanArea"/> 
     </owl:Class> 
    \lt! --
http://www.semanticweb.org/ontologies/2009/11/Accommodation.owl#UrbanArea -
\rightarrow <owl:Class rdf:about="#UrbanArea"> 
         <rdfs:subClassOf rdf:resource="#Destination"/> 
     </owl:Class> 
    < 1 - -http://www.semanticweb.org/ontologies/2009/11/Accommodation.owl#Yoga --> 
     <owl:Class rdf:about="#Yoga"> 
         <rdfs:subClassOf rdf:resource="#Relaxation"/> 
     </owl:Class> 
\langle/rdf:RDF>
<!-- Generated by the OWL API (version 2.2.1.1138)
```

```
http://owlapi.sourceforge.net -->
```